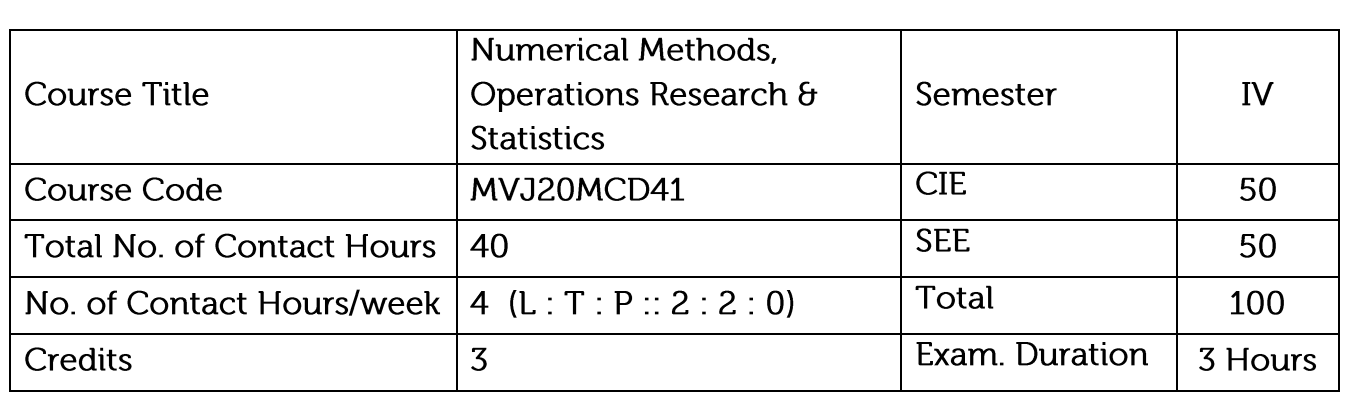

The purpose of this course is to make students well conversant with numerical methods

to solve ordinary differential equations, sampling theory and Operational research emerging in science and engineering.

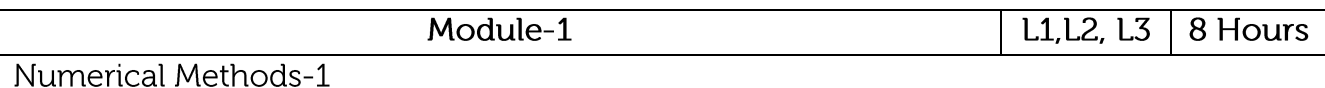

Numerical solution of Ordinary Differential Equations of first order and first degree: Modified Euler's method, Taylor's series method, Runge-Kutta method of fourth order, Predictor and Corrector method: Milne's Method and Adams-Bashforth Method.

Application: Solving Ordinary Differential Equations.

Video Links:

1. http://nptel.ac.in/courses.php?disciplineID=111

2. http://www.class-central.com/subject/math(MOOCs)

3. http://academicearth.org/

Module-2 L1.L2, L3 8 Hours

**Numerical Methods-2:** 

Numerical solution of Ordinary Differential Equations of second order: Runge-Kutta method of fourth order. Predictor and Corrector method: Milne's Method and Adams Bashforth Method.

Calculus of Variations: Variation of function and Functional, variational problems. Euler's equation, Geodesics.

Application: Hanging chain problem.

Video Links:

- 1. http://nptel.ac.in/courses.php?disciplineID=111
- 2. http://www.class-central.com/subject/math(MOOCs)
- 3. http://academicearth.org/

Module-3

L<sub>1</sub>, L<sub>2</sub>, L<sub>3</sub> 8 Hours

**Operations Research-1** 

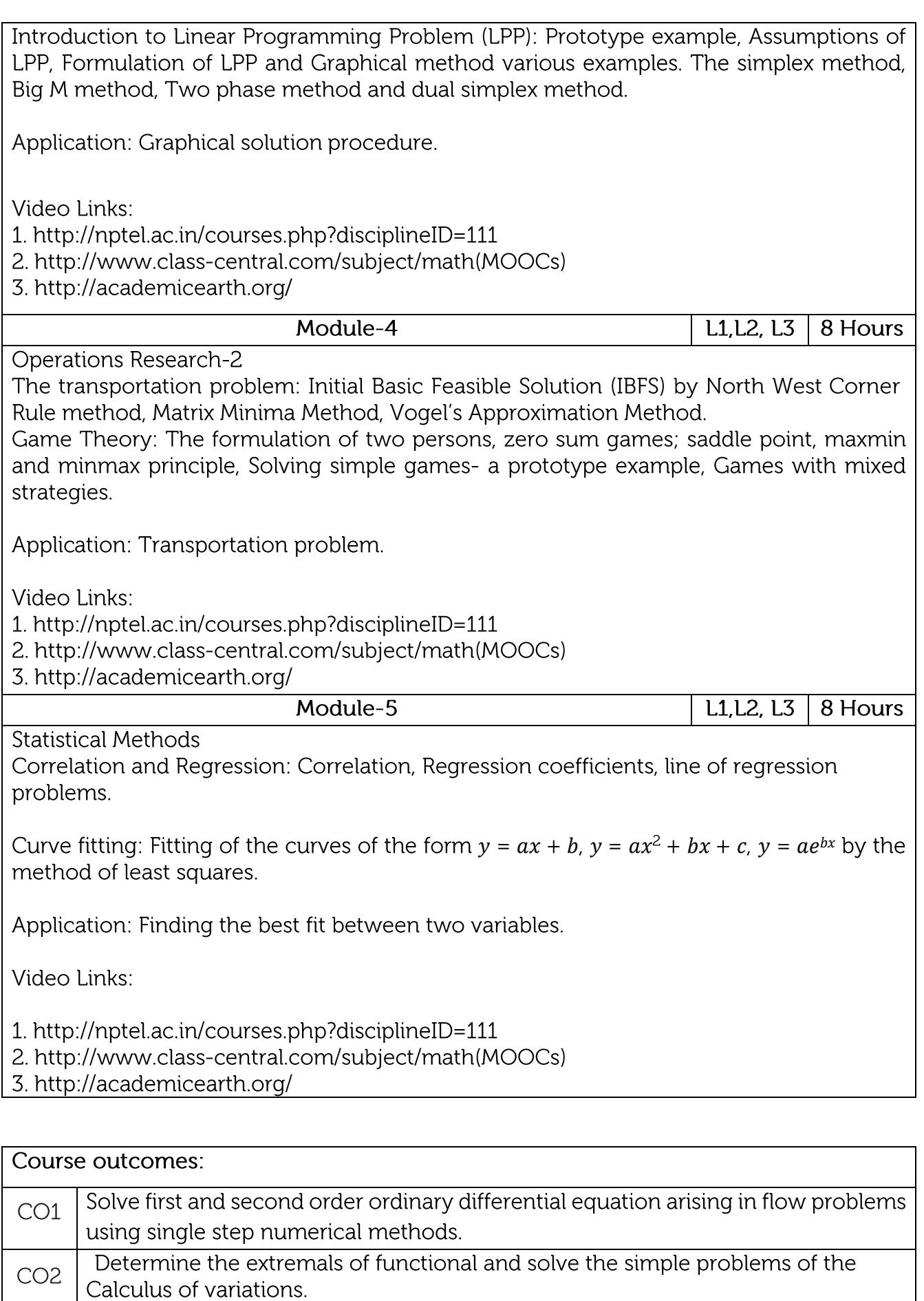

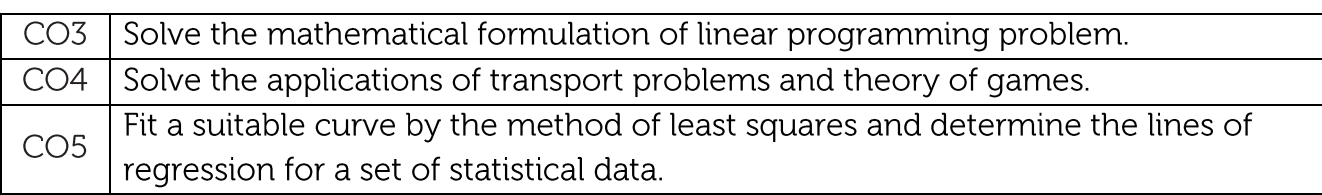

# Reference Books:

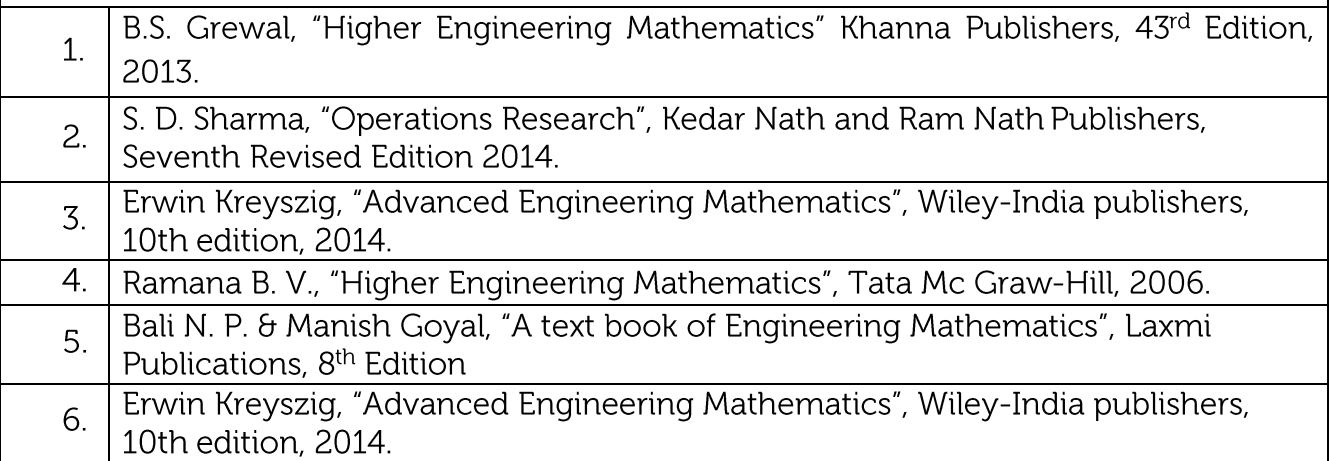

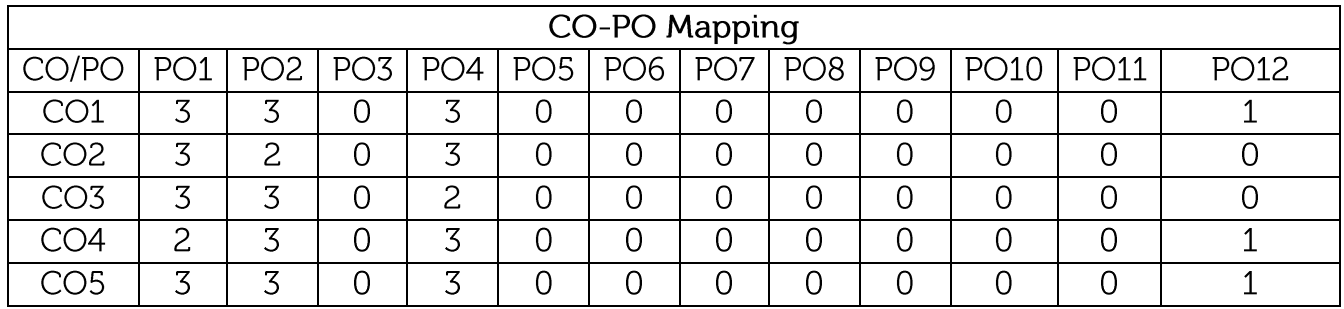

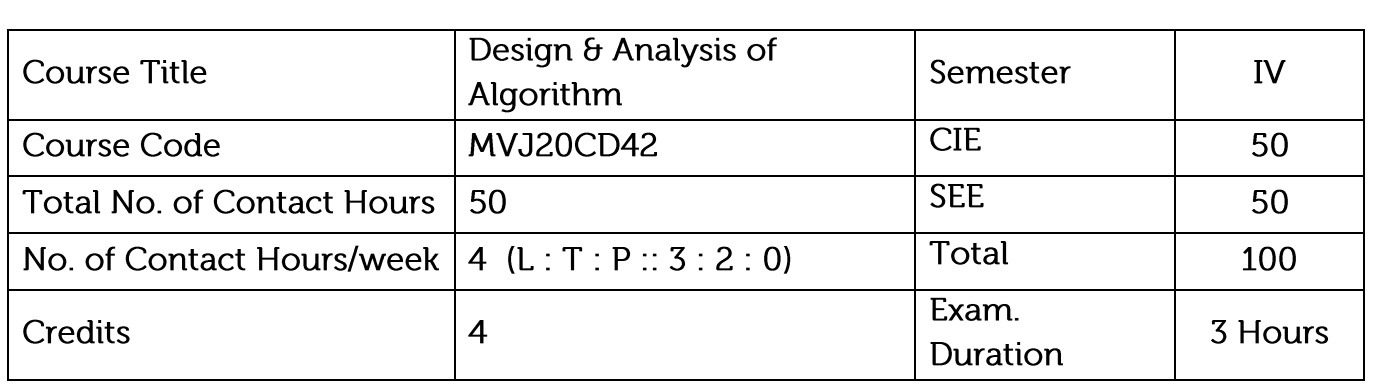

- Explain various computational problem-solving techniques.
- Apply appropriate method to solve a given problem.
- Describe various methods of algorithm analysis

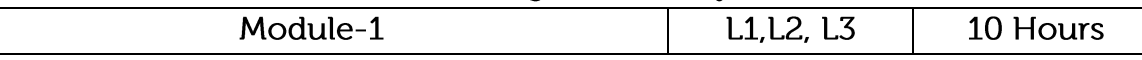

Introduction to Algorithms: The role of algorithms in computing, Growth of functions, Asymptotic notations, Designing and Analysing algorithms-an Introduction using insertion sort. Review on the Math needed for algorithm design and analysis.

Laboratory Sessions/ Experimental learning:

• Implement insertion sort and test its efficiency.

Applications: Develop a realistic model for the input to the program. Analyse the unknown quantities, assuming the modelled input. Calculate the total running time by multiplying the time by the frequency for each operation, then adding all the products.

Video link / Additional online information:

https://www.tutorialspoint.com/data\_structures\_algorithms/asymptotic\_analysis .htm

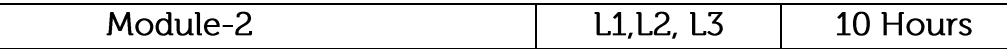

Divide and Conquer: Solving recurrences - The Substitution method, Recurrence Tree method and Master's method, Multiplying large integers, Binary Search, Sorting [Merge Sort and Quick Sort], Selection in linear time [Expected and Worstcase], Strassen's algorithm for Matrix Multiplication, The maximum sub-array problem.

Laboratory Sessions/ Experimental learning:

• Implement maximum sub array algorithm and test their correctness and efficiency

Applications: Closest Pair of Points, Strassen's Multiplication, Karatsuba Algorithm, Cooley-Tukey Algorithm

Video link / Additional online information:

https://www.tutorialspoint.com/design\_and\_analysis\_of\_algorithms/design\_and \_analysis\_of\_algorithms\_

divide\_conquer\_htm

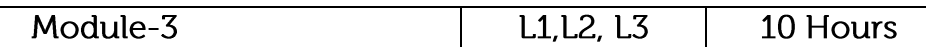

Greedy Algorithms: Characteristics of Greedy algorithms, The problem of making change, Greedy algorithms for Scheduling, Minimum Spanning Trees - Kruskal's Algorithm and Prim's Algorithm, Greedy Algorithms for finding the shortest paths in a Graph, The Knapsack problem Amortized Analysis: The accounting method, The potential method.

Laboratory Sessions/ Experimental learning:

• Implement Knapsack Algorithm using Greedy method.

Applications: Dijkstra's Algorithm, Google Map

Video link / Additional online information :

https://www.tutorialspoint.com/design\_and\_analysis\_of\_algorithms/design\_and \_analysis\_of\_algorithms\_

greedy\_method\_htm

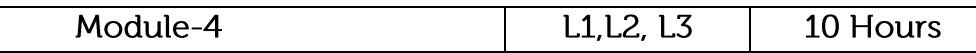

Dynamic Programming: Calculating the binomial co-efficient, the problem of making change, The Knapsack problem, Chained matrix multiplication, Finding the shortest paths in a Graph, Reformulating Dynamic programming algorithms using recursion and memory functions.

Laboratory Sessions/ Experimental learning:

• Implement single source shortest path algorithm.

Applications: Logistic/Transportation Problems

Video link / Additional online information :

https://www.tutorialspoint.com/design\_and\_analysis\_of\_algorithms/design\_and \_analysis\_of\_algorithms\_

dynamic\_programming\_htm

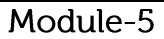

 $L1.L2.L3$ 10 Hours

Backtracking: N-Queen's Problem -Graph colouring.

Branch and Bound: Assignment Problem - Traveling Salesman Problem. Computability classes - P, NP, NP-complete and NP-hard.

Laboratory Sessions/ Experimental learning:

• Implement graph colouring Problem

Applications: Electrical Engineering, Robotics, Artificial Intelligence, Materials Engineering, Solving Puzzles

Video link / Additional online information :

https://www.tutorialspoint.com/design\_and\_analysis\_of\_algorithms/design\_and \_analysis\_of\_algorithms\_

p\_np\_class\_htm

#### Course outcomes:

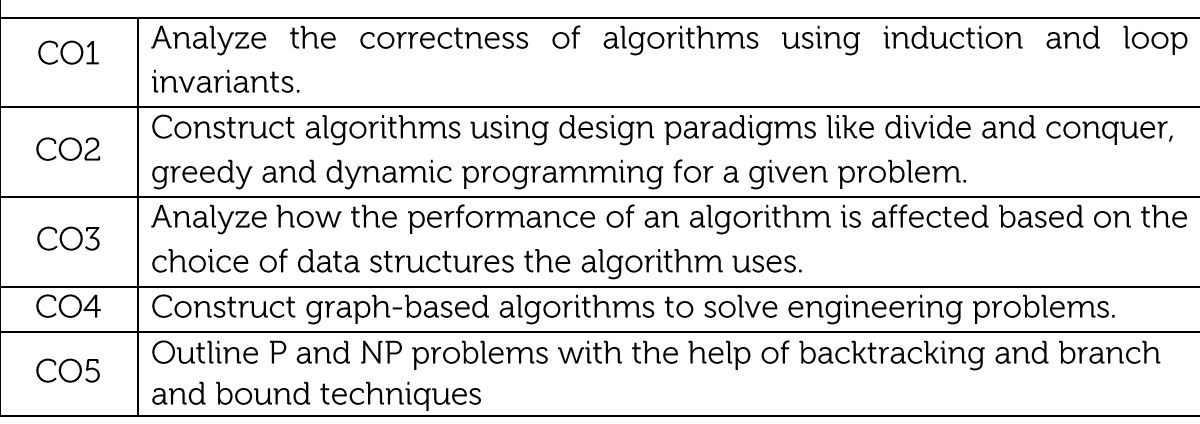

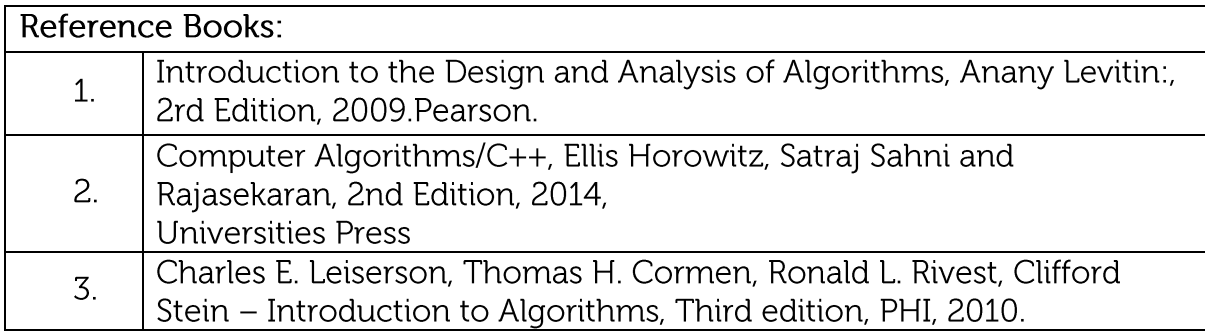

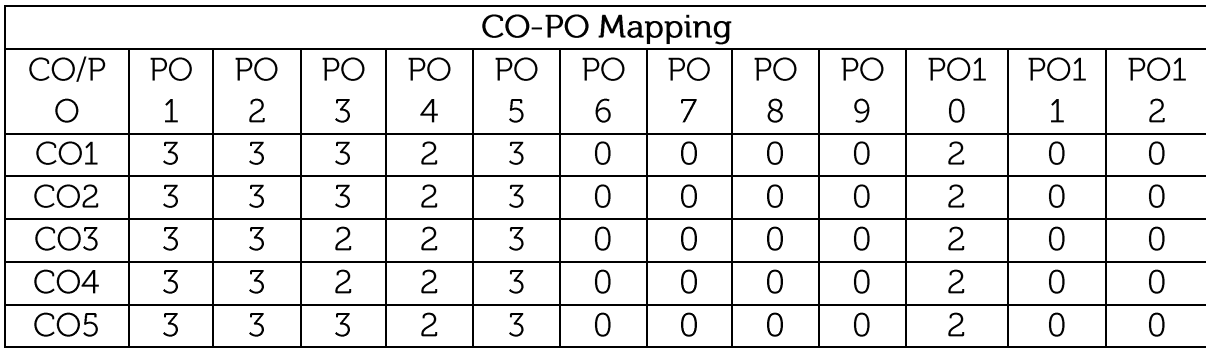

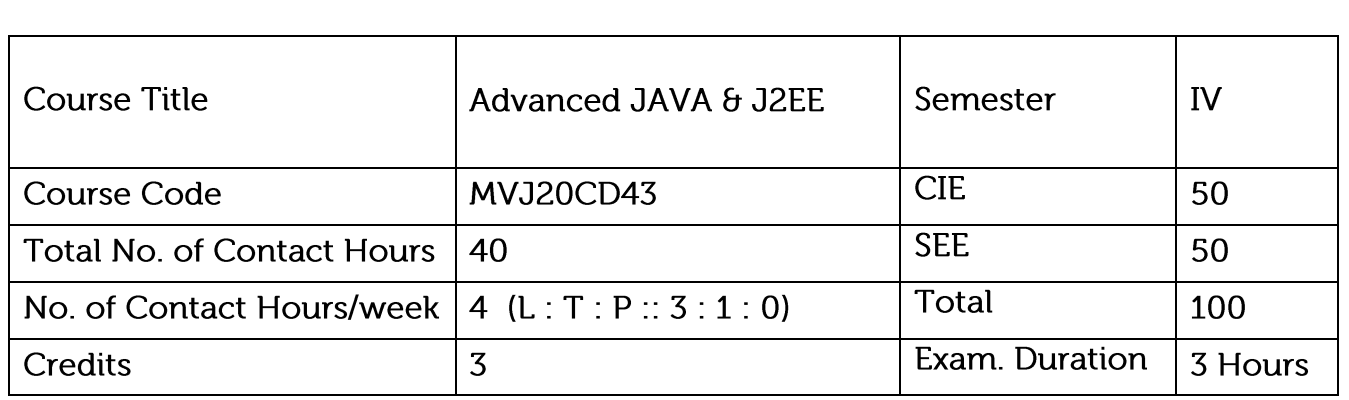

Course objective is to: : This course will enable students to

- Construct client-server applications using Java socket API
- Identify the need for advanced Java concepts like Enumerations and Collections
- Make use of JDBC to access database through Java Programs
- Adapt servlets to build server side programs
- Demonstrate the use of JavaBeans to develop component-based Java software

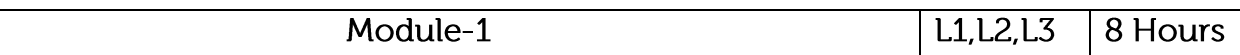

#### Syllabus Content:

Enumerations, Autoboxing and Annotations (metadata): Enumerations, Enumeration fundamentals, the values() and valueOf() Methods, java enumerations are class types, enumerations Inherits Enum, example, type wrappers, Autoboxing, Autoboxing and Methods, Autoboxing/Unboxing occurs in Expressions, Autoboxing/Unboxing, Boolean and character values, Autoboxing/Unboxing helps prevent errors, A word of Warning. Annotations, Annotation basics, specifying retention policy, Obtaining Annotations at run time by use of reflection, Annotated element Interface, Using Default values, Marker Annotations, Single Member annotations, Built-In annotations

Application:

- choices on a menu, rounding modes, command line flags, etc.
- Autoboxing & Auto unboxing:
- Annotations

Video Link: https://www.youtube.com/watch?v=vJ-Zn4fo0MQ&t=608s

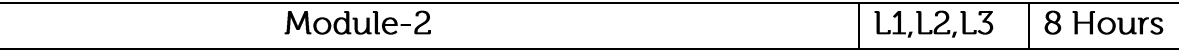

#### Syllabus Content:

The collections and Framework: Collections Overview, Recent Changes to Collections, The Collection Interfaces, The Collection Classes, Accessing a collection Via an Iterator, Storing User Defined Classes in Collections, The Random Access Interface, Working With Maps, Comparators, The Collection Algorithms, Why Generic Collections, The legacy Classes and Interfaces,

Parting Thoughts on Collections.

Application: Writing an application

Video Link: https://www.youtube.com/watch?v=Ma7u6KEKzPE

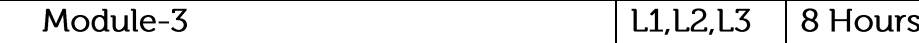

Syllabus Content:

String Handling: The String Constructors, String Length, Special String Operations, String Literals, String Concatenation, String Concatenation with Other Data Types, String Conversion and to String() Character Extraction, char At(), getChars(), getBytes() toCharArray(), String Comparison, equals() and equalsIgnoreCase(), regionMatches() startsWith() and endsWith(), equals() Versus == , compareTo() Searching Strings, Modifying a String, substring(), concat(), replace(), trim(), Data Conversion Using valueOf( ), Changing the Case of Characters Within a String, Additional String Methods, StringBuffer StringBuffer Constructors, length() and capacity(), ensureCapacity(), setLength(), charAt() and setCharAt(), getChars(),append(), insert(), reverse(), delete() and deleteCharAt(), replace(), substring(), Additional StringBuffer Methods, StringBuilder

Application: Datatype

Video Link: https://www.youtube.com/watch?v=N63JCXwdd14

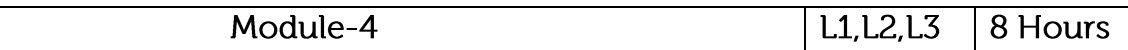

Syllabus Content:

Background; The Life Cycle of a Servlet; Using Tomcat for Servlet Development; A simple Servlet; The Servlet API; The Javax.servlet Package; Reading Servlet Parameter; The Javax.servlet.http package; Handling HTTP Requests and Responses; Using Cookies; Session Tracking. Java Server Pages (JSP): JSP, JSP Tags, Tomcat, Request String, User Sessions, Cookies, Session Objects

Application: java-based web application.

Video Link: https://www.youtube.com/watch?v=ewiOaDitBBw

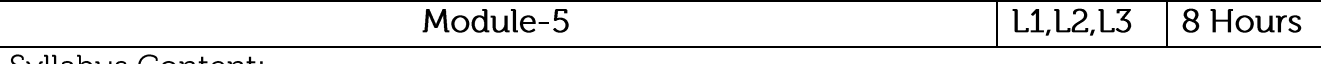

Syllabus Content:

JDBC Overview - JDBC implementation - Connection class - Statements - Catching Database Results, handling database Queries. Networking-Inet Address class - URL class-TCP sockets - UDP sockets, Java Beans -RMI.

Application: Connecting, storing, retrieving data between program and any database.

Video Link: https://www.youtube.com/watch?v=Cq4lwVE2Fzk

#### **Practical Experiments:**

- 1. Program to demonstrate working of Inet Address class and the methods of the InetAddress class for Java Networking
- 2. Program to demonstrate how to apply event handling mechanism to JCheckBox Swing Components:
- 3. Program to demonstrate JDBC
- 4. Program to demonstrate RMI
- 5. Program to demonstrate SERVLETS
- 6. Program to demonstrate JSP

Program to demonstrate JAVA BEANS

### Course outcomes:

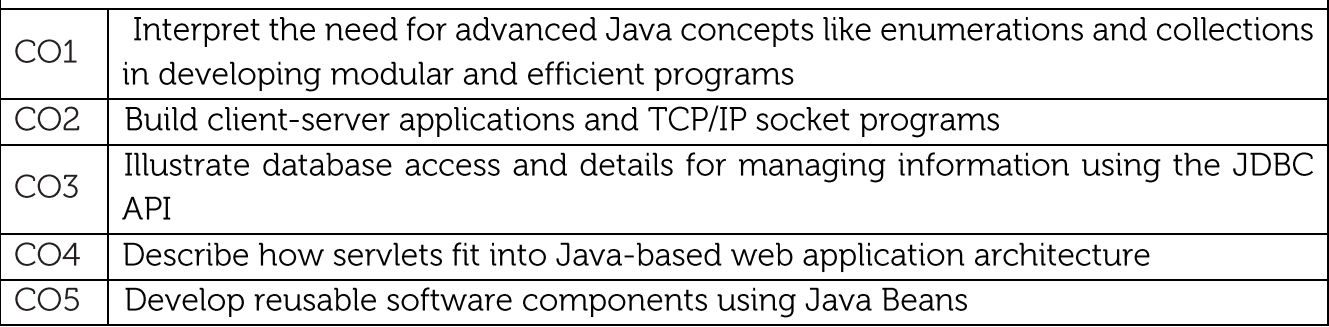

### Text/Reference Books:

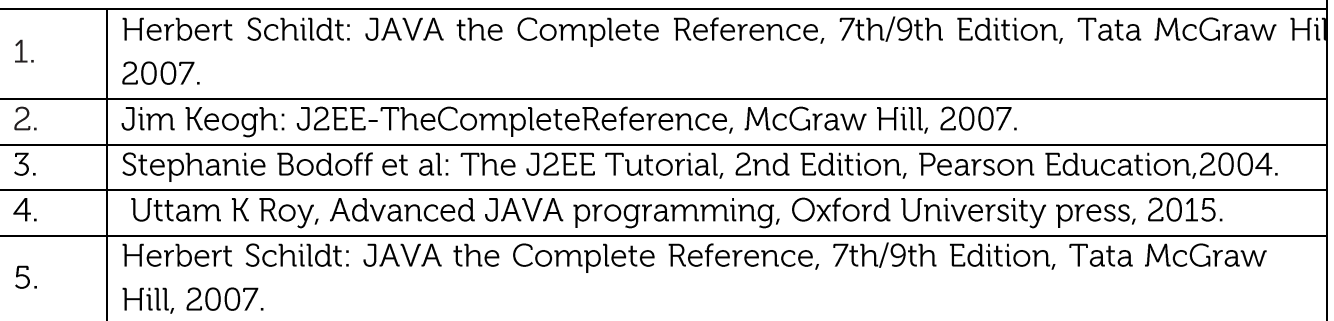

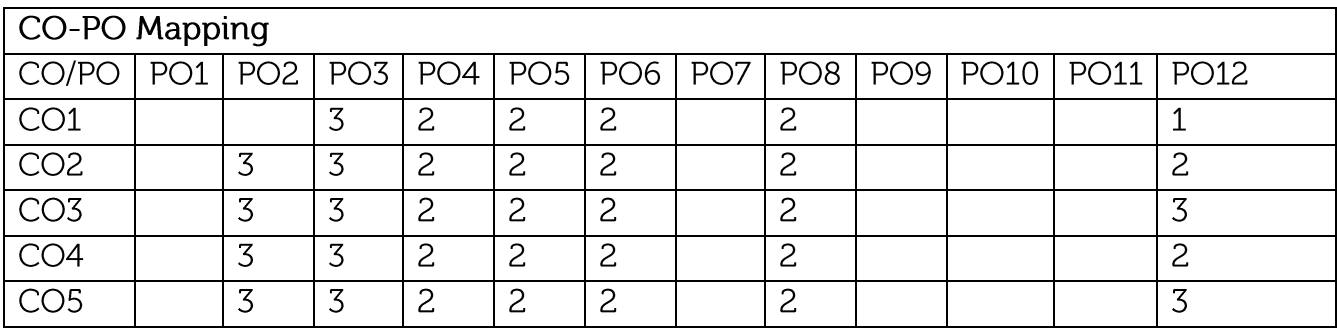

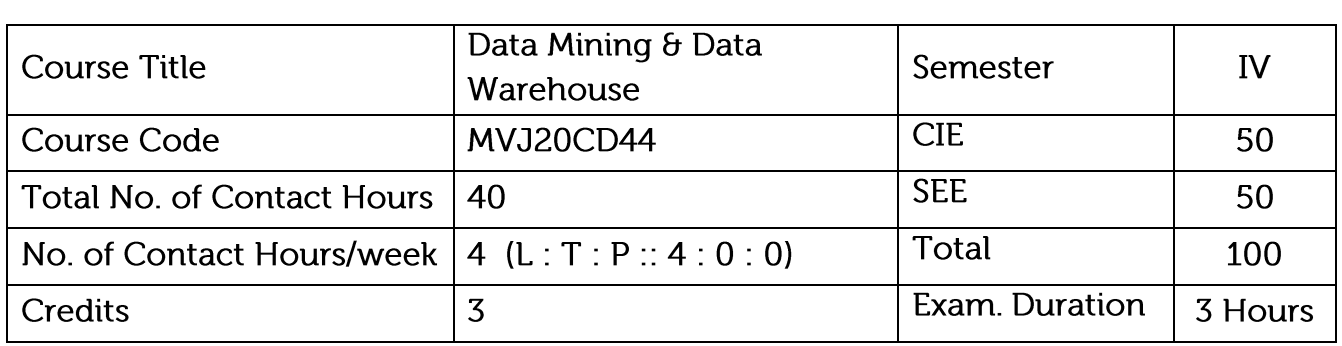

- Gather and analyze large sets of data to gain useful business understanding
- Understand the data mining functionalities, technologies and steps in preprocessing the data
- Learn data mining algorithms, methods and tools Module-1

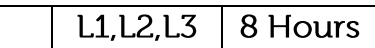

Raw data to valuable information-Lifecycle of Data - What is data warehousing - The building Blocks: Defining Features - Data warehouses and data marts - Overview of the components - Metadata in the data warehouse - Basic elements of data warehousing -Principles of dimensional modelling: Star schema, Snowflake schema and Galaxy schema.

Application:

Identify the potential risk of default and manage and control collections Performance analysis of each product, service, interchange, and exchange rates Store and analyze information about faculty and students Maintain student portals to facilitate student activities

Video Link:

https://www.youtube.com/watch?v=8lHpioyvSng

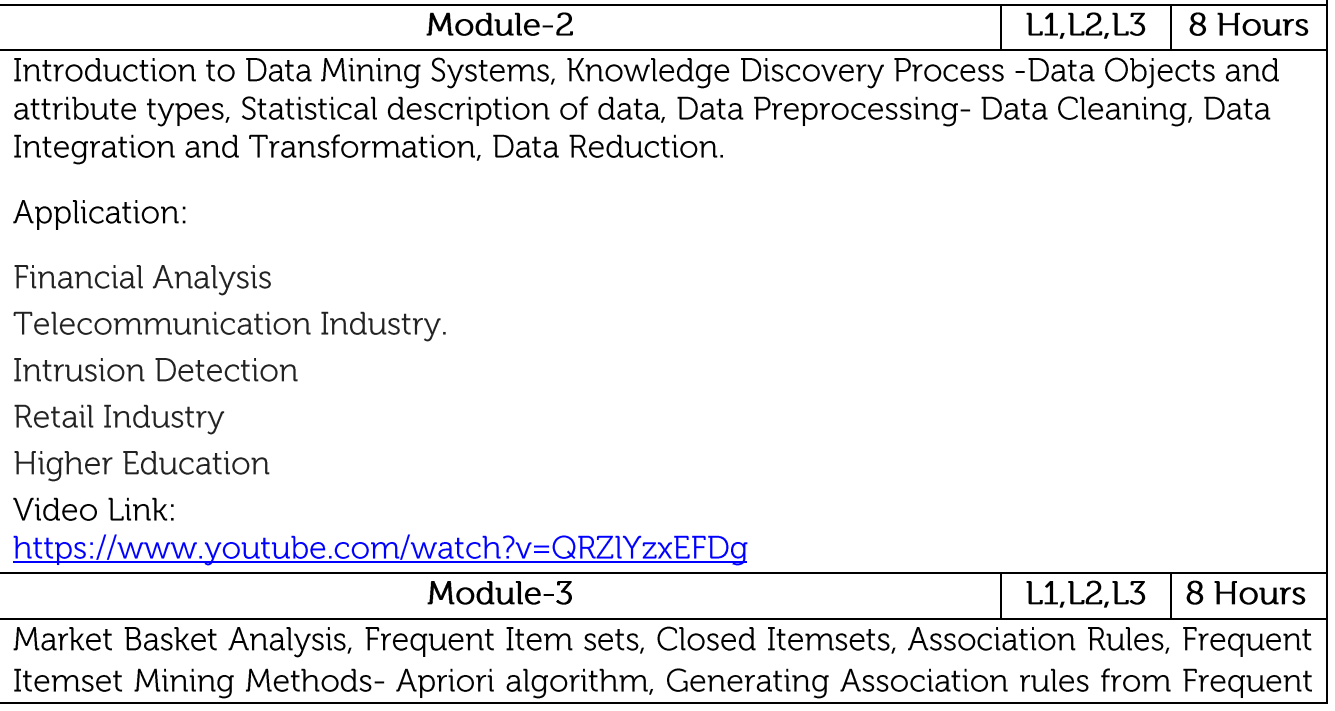

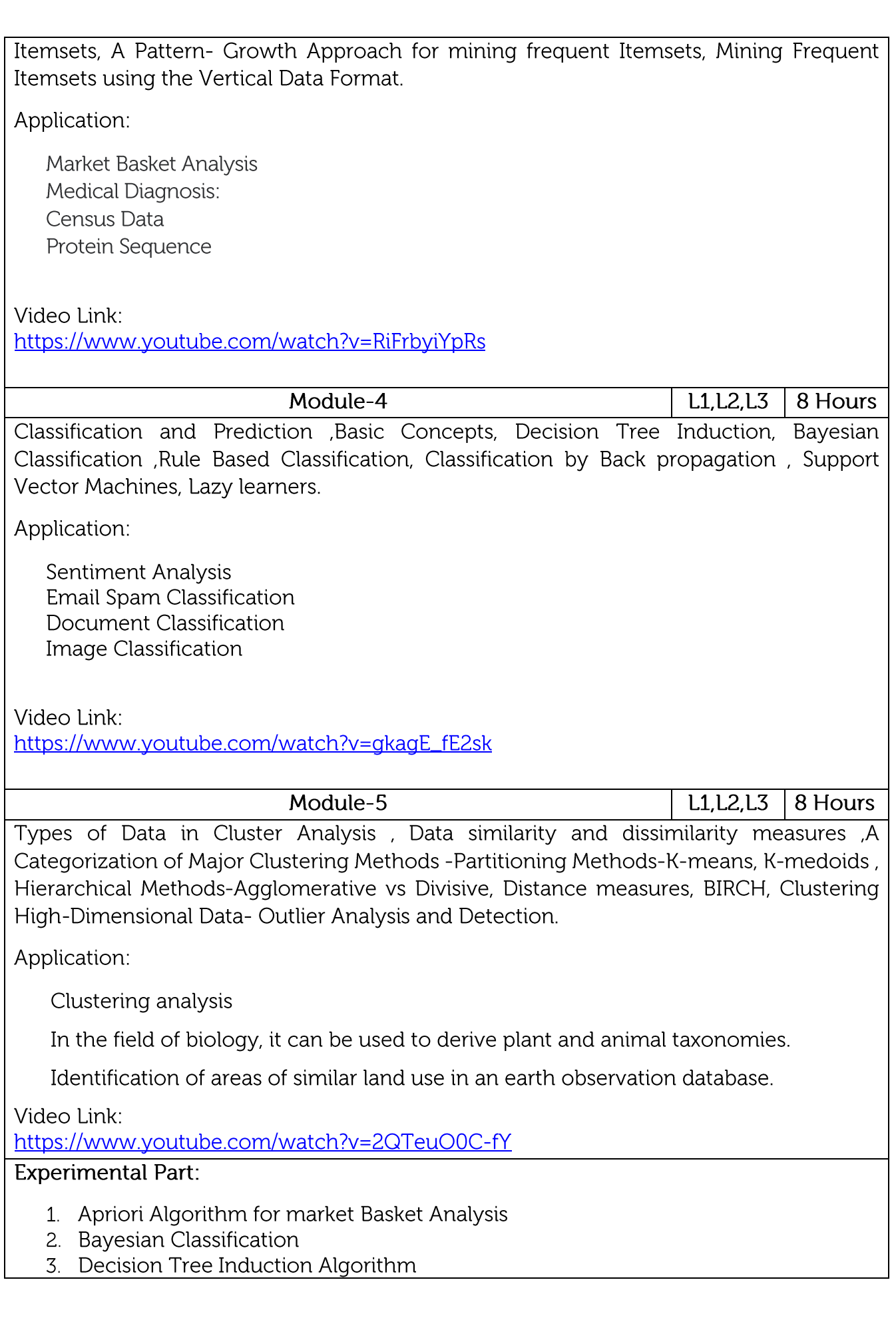

4. Frequent Pattern-Growth Algorithm

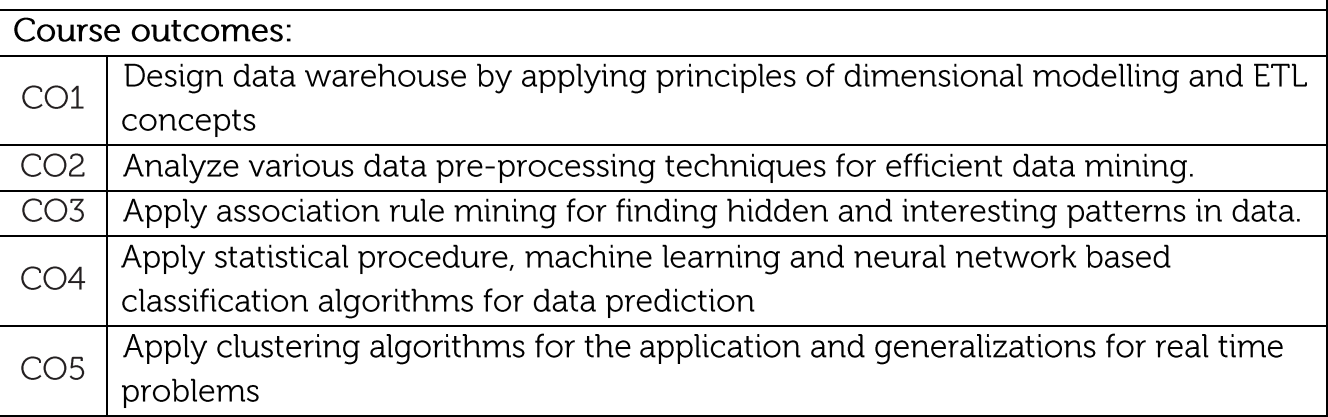

# Text/Reference Books:

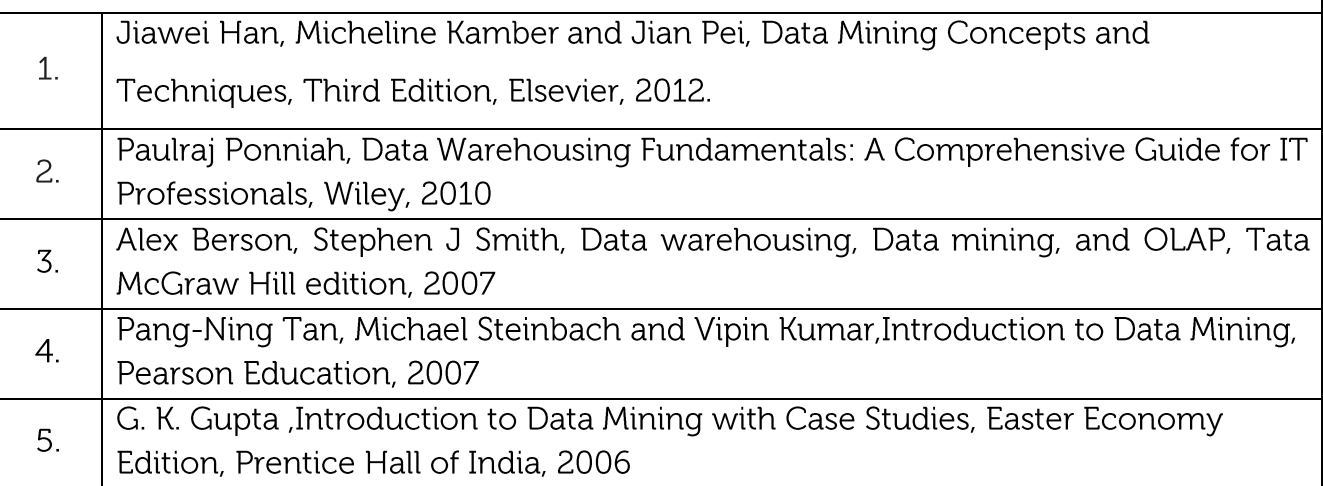

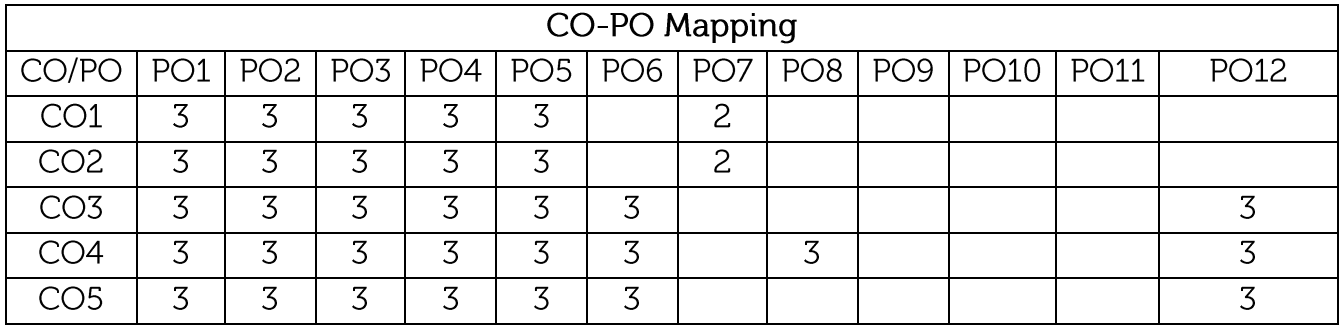

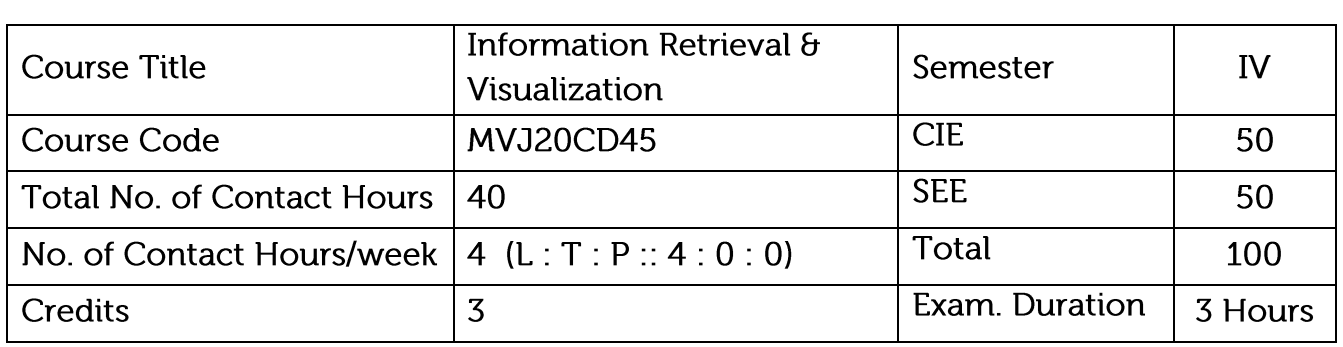

- Learn classical techniques of Information Retrieval and Evaluation
- Learn how to query and process  $\bullet$
- Get an idea about how the different IR algorithms works.
- Understand Web Crawler and its functions.
- Realize the applications of Information Retrieval

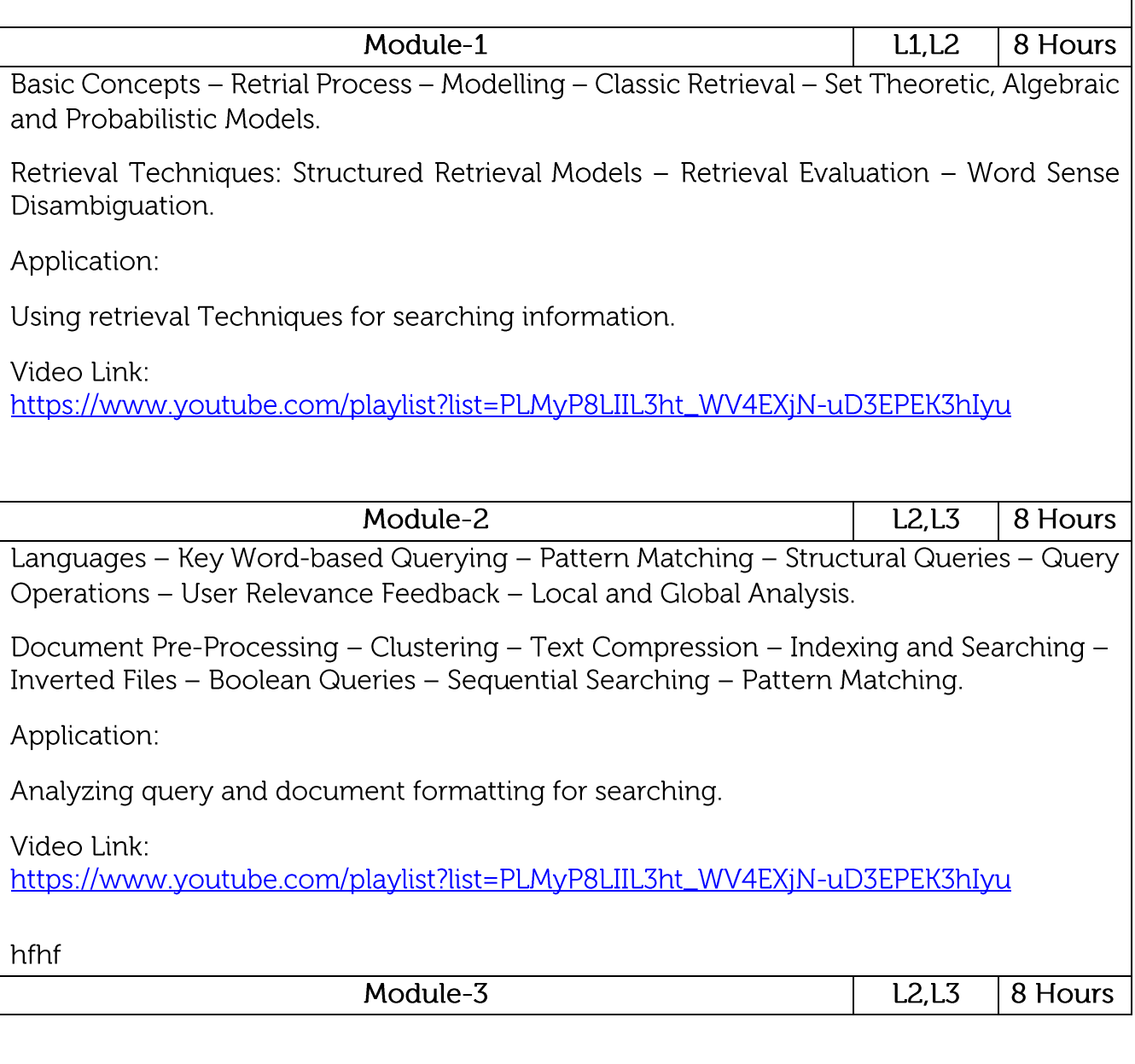

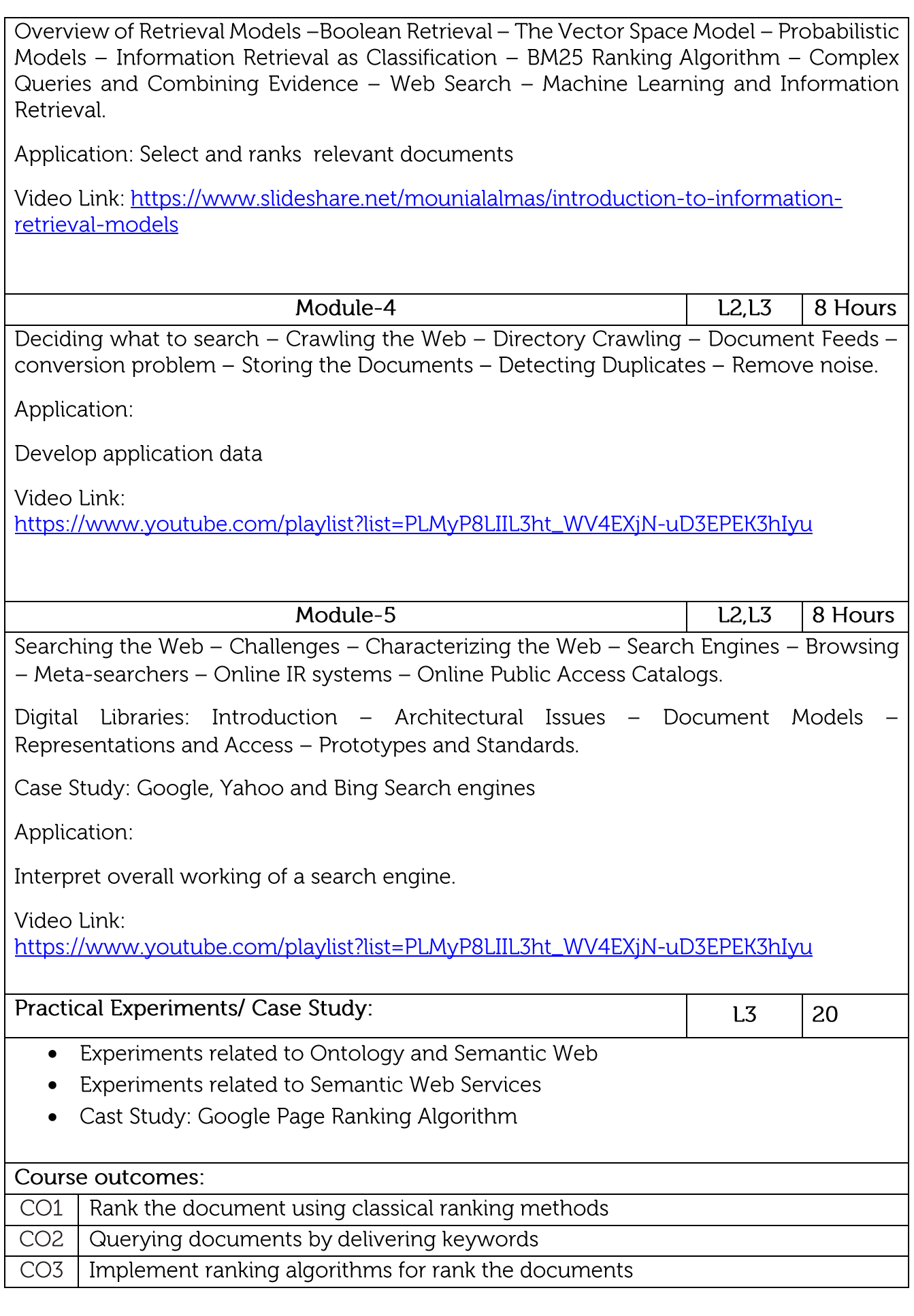

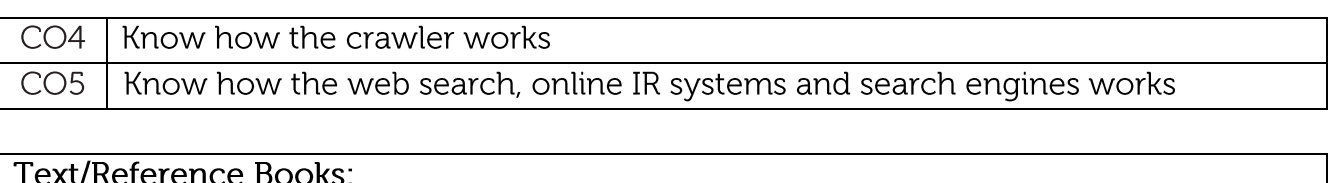

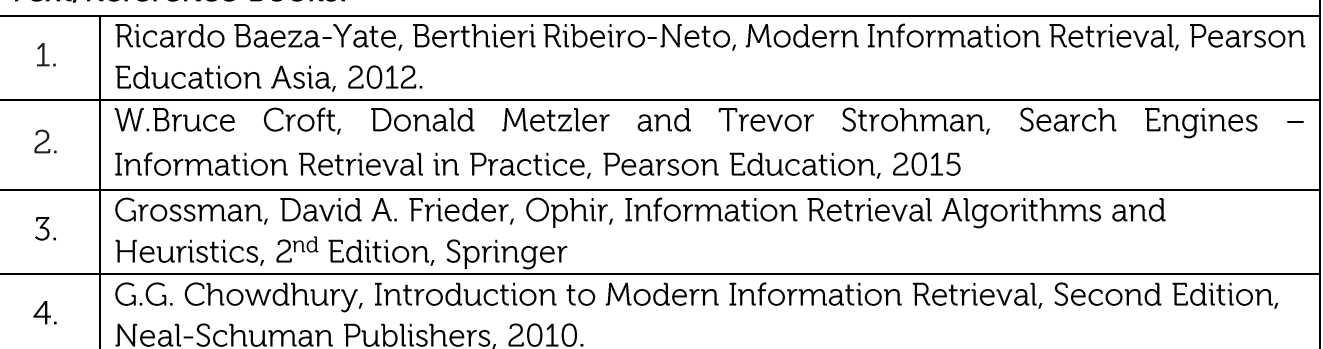

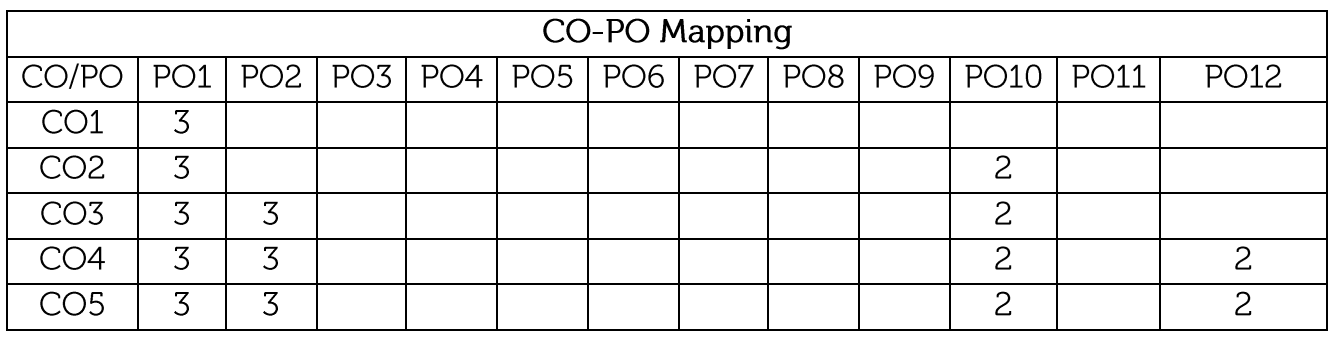

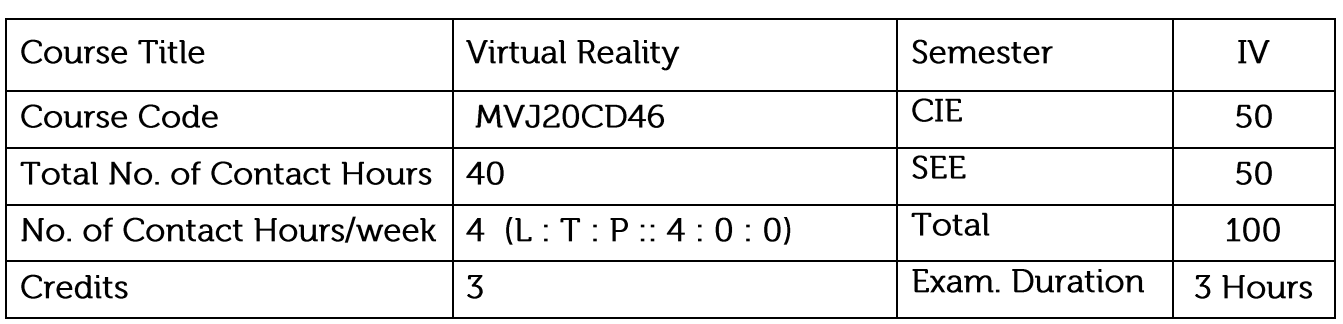

- Explain this technology, underlying principles, its potential and limits
- Knowledge about devices involved
- Learn about the criteria for defining useful applications.

Module-1

- Illustrate process of creating virtual environments
- Applications of Virtual Reality  $\bullet$

 $L1, L2, L3$ 8 Hours

Introduction: The three I's of virtual reality, commercial VR technology and the five classic components of a VR system. Input Devices: (Trackers, Navigation, and Gesture Interfaces): Three dimensional position trackers, navigation and manipulation, interfaces and gesture interfaces.

Application: Students can understand the basics of Virtual Reality.

Video Link: https://nptel.ac.in/courses/106/106/106106138/

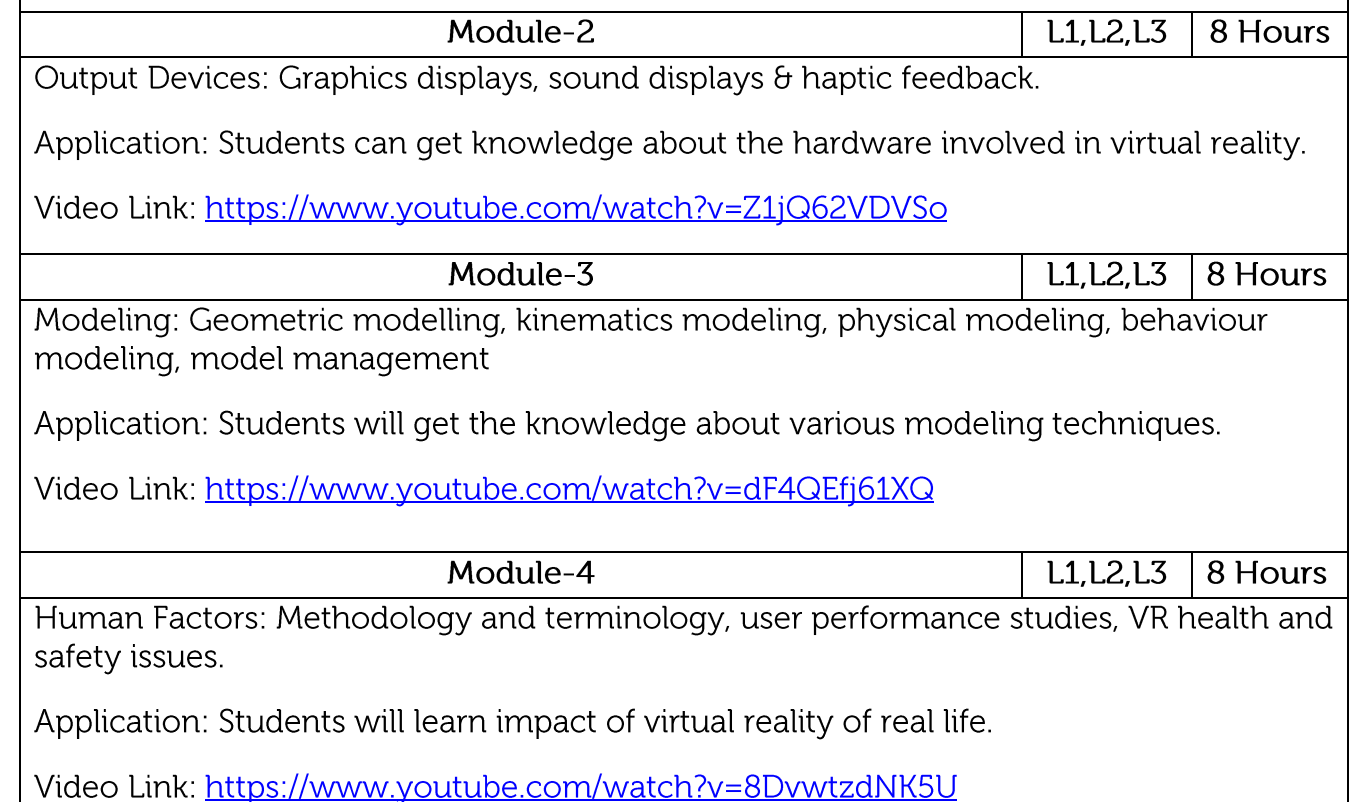

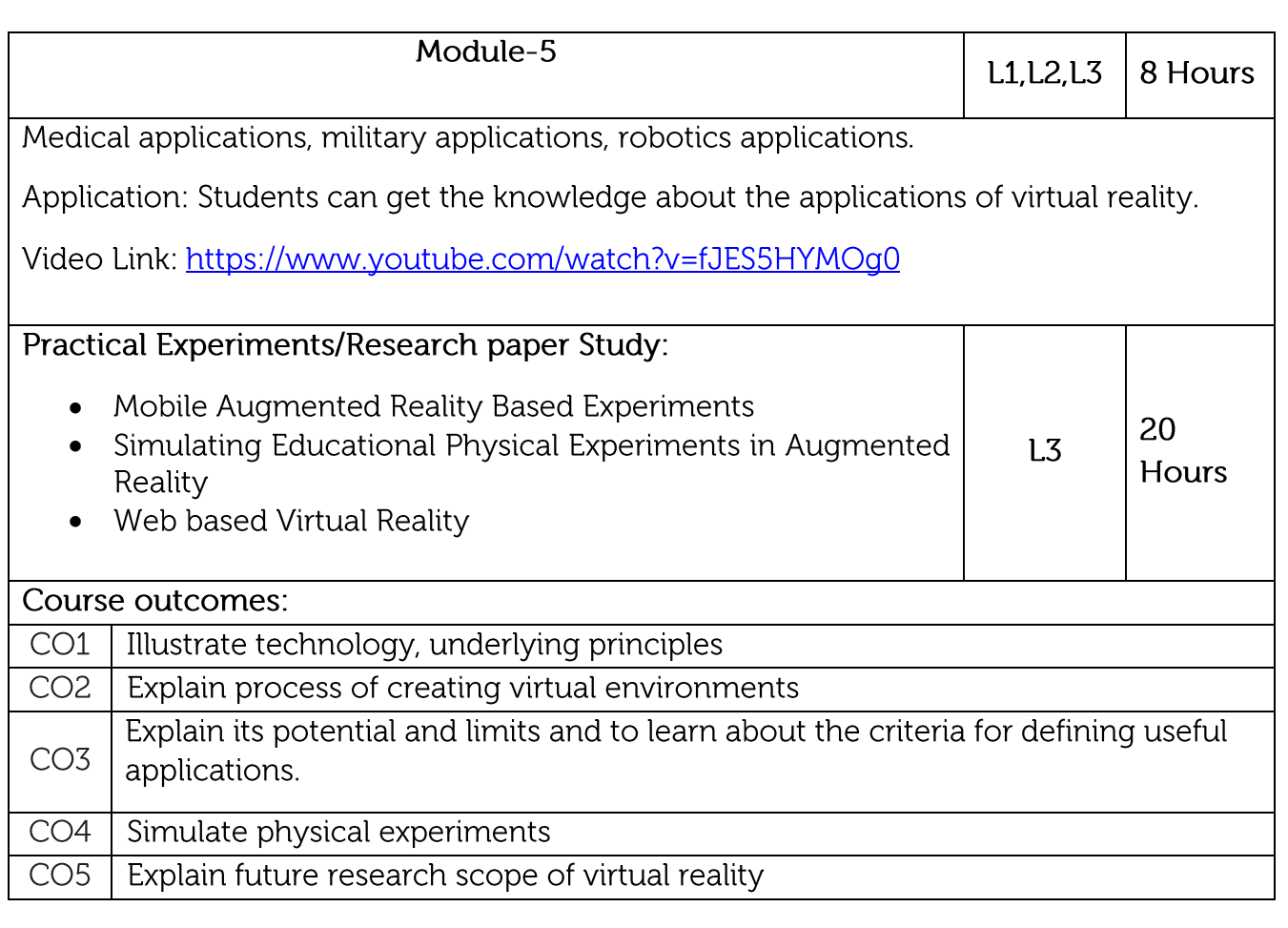

## Text/Reference Books:

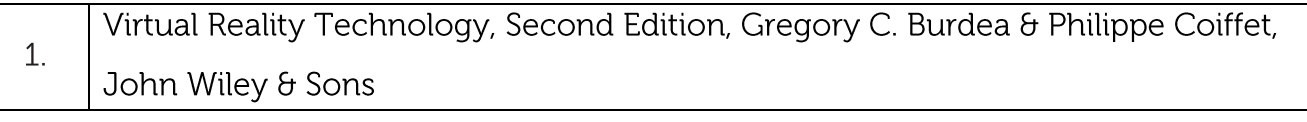

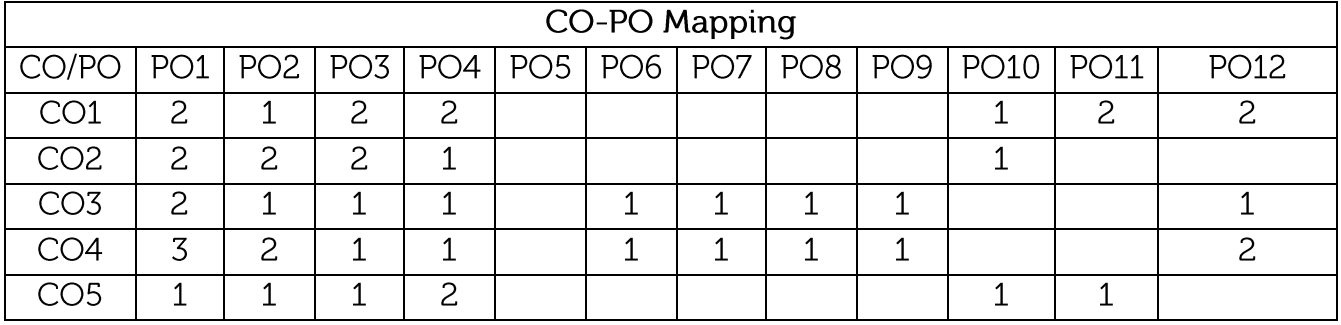

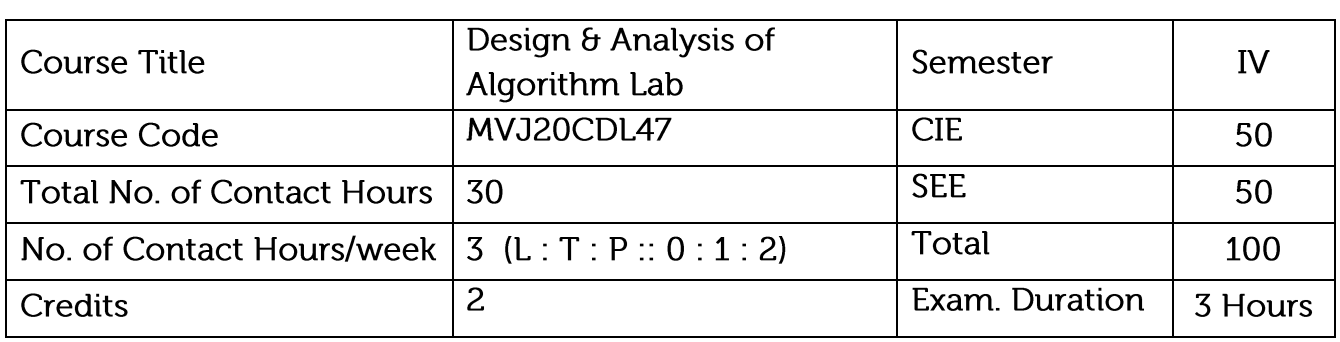

- Understanding the basic algorithm techniques
- Solve different algorithmic technique problems
- Synthesize the efficiency of the algorithms in common engineering design situation

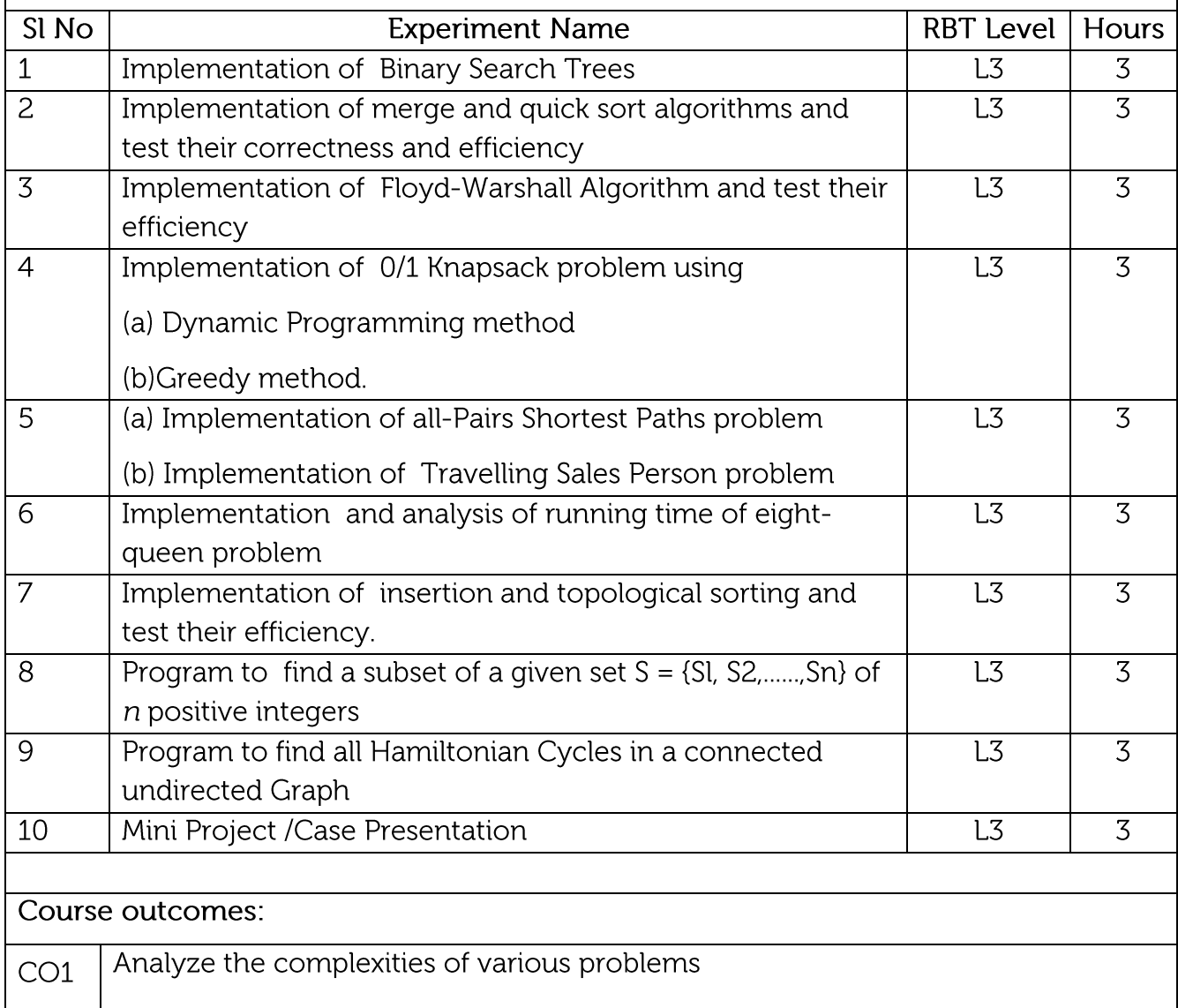

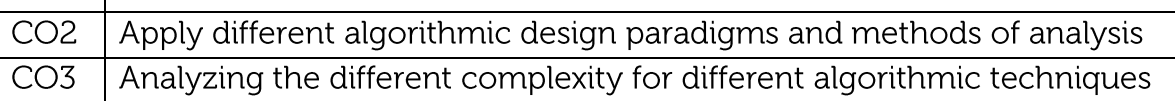

Implement various algorithms in a high-level language  $CO4$ 

Compare the performance of different algorithms for same problem

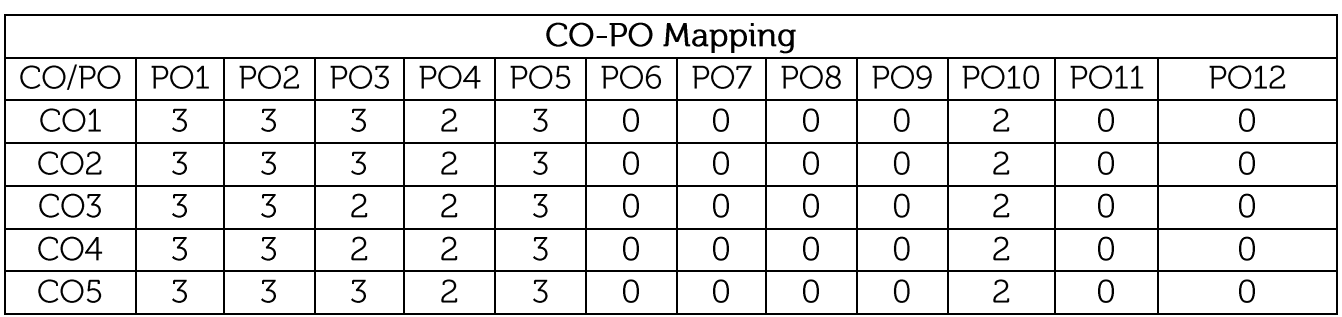

High-3, Medium-2, Low-1

 $\overline{CO5}$ 

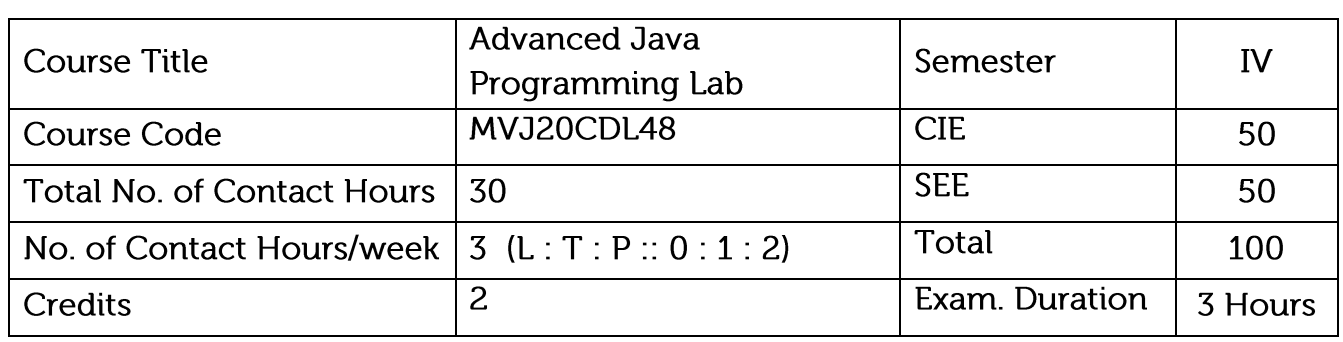

Develop error-free, well-documented Java programs.

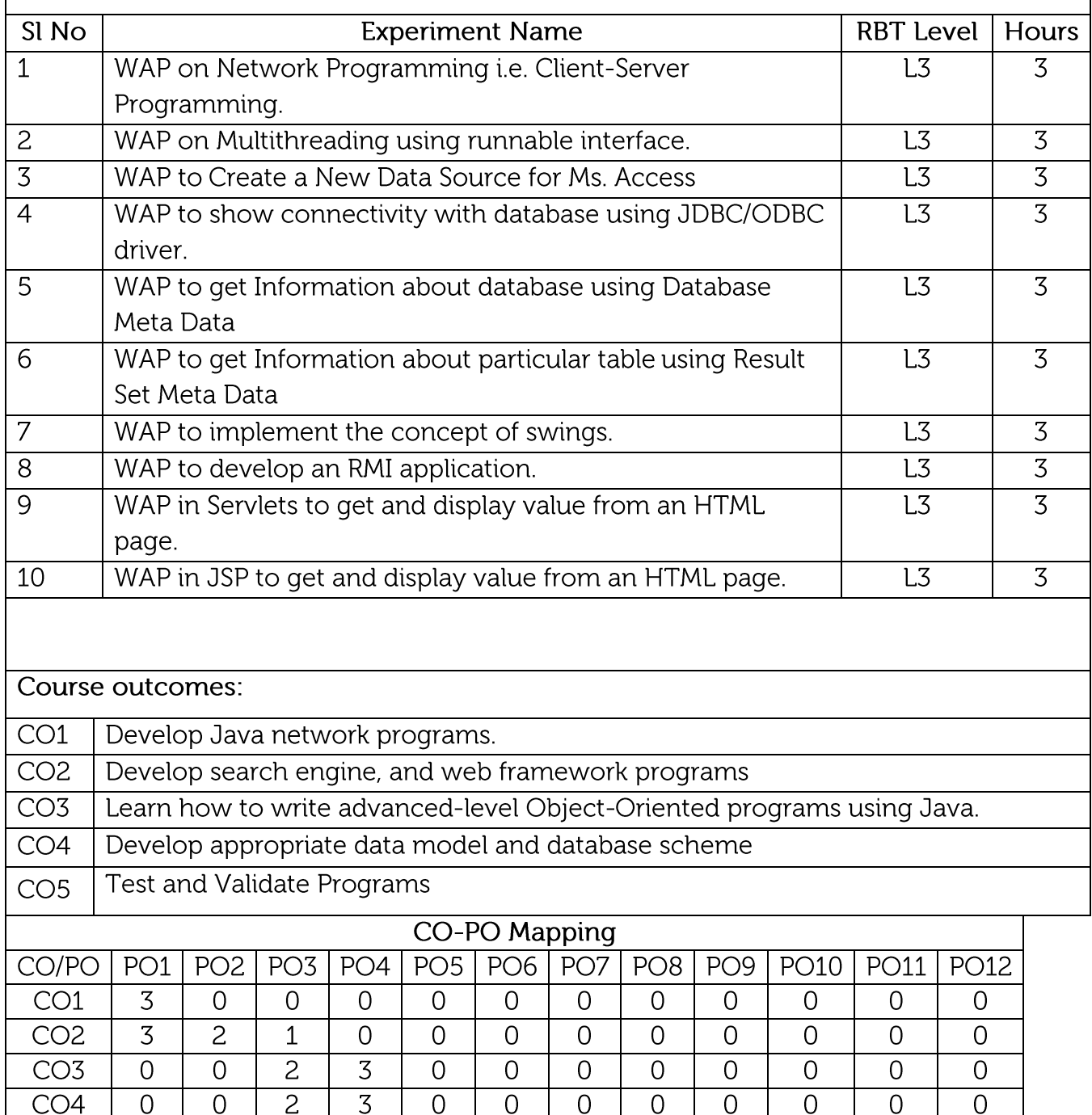

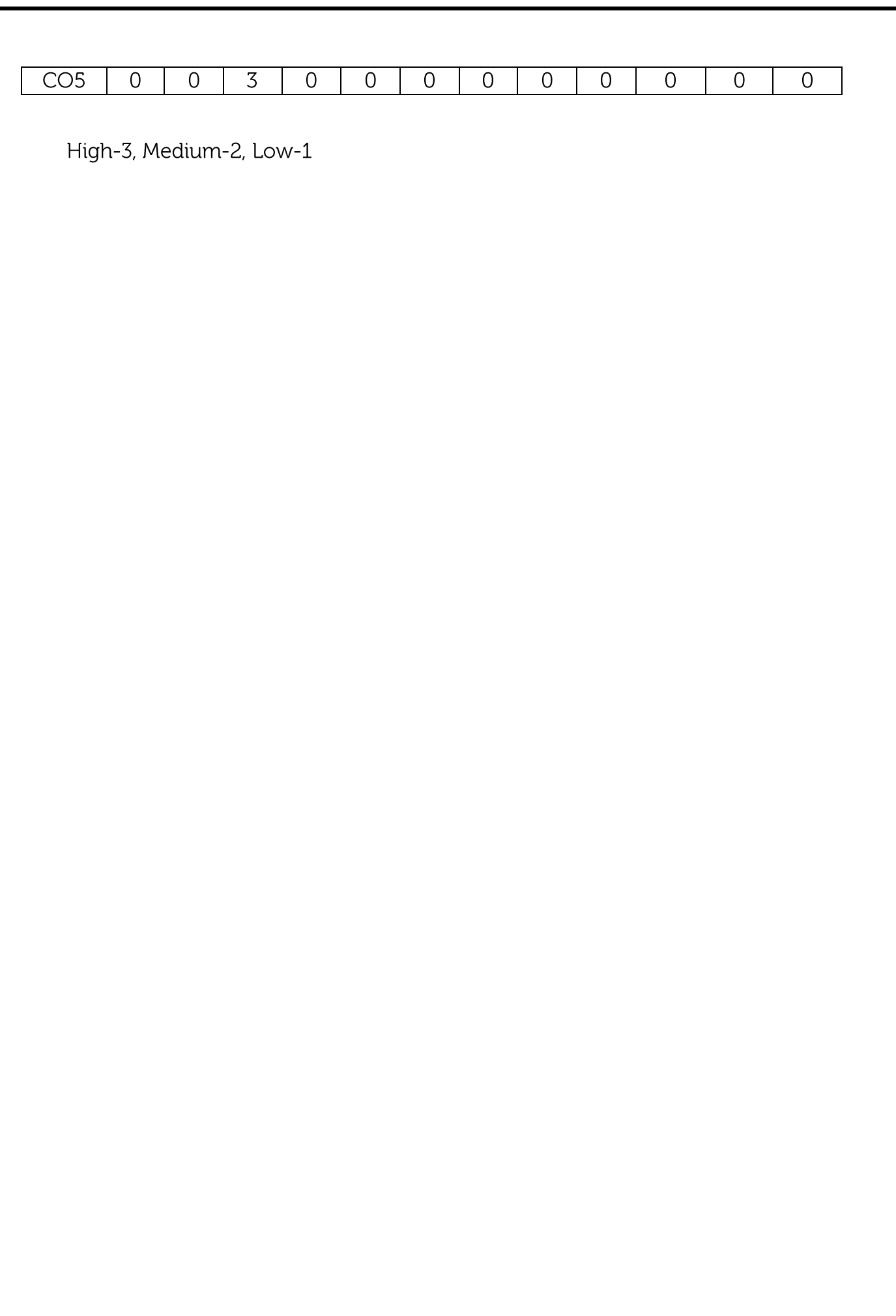

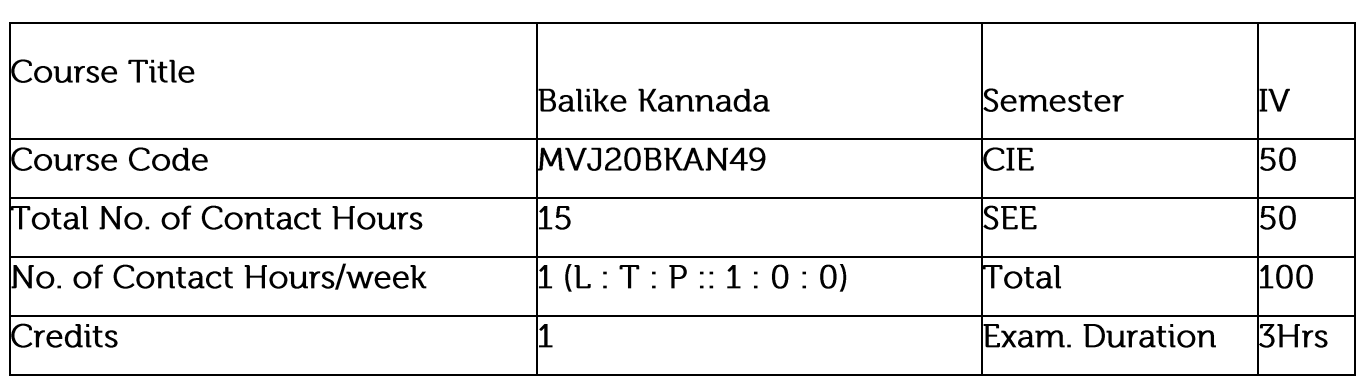

Course objective :This course will enable students to understand Kannada and communicate in Kannada language

Vyavharika Kannada –Parichaya (Introduction to Vyavharika kannada )

Kannada Aksharamaale haagu uchcharane(Kannada Alphabets and Pronounciation.

Sambhashanegaagi Kannada Padagalu (Kannada Vocubulary for Communication).

Kannada Grammer in Conversations(Sambhasaneyalli Kannada Vyakarana)

Activities in Kannada

# CHAPTER-1

.<br>Vyavharika Kannada –Parichaya (Introduction to Vyavharika kannada )

### **CHAPTER-2**

Kannada Aksharamaale haagu uchcharane(Kannada Alphabets and Pronounciation

### **CHAPTER-3**

Sambhashanegaagi Kannada Padagalu (Kannada Vocubulary for Communication).

### CHAPTER-4

Kannada Grammer in Conversations(Sambhasaneyalli Kannada Vyakarana)

CHAPTER-5

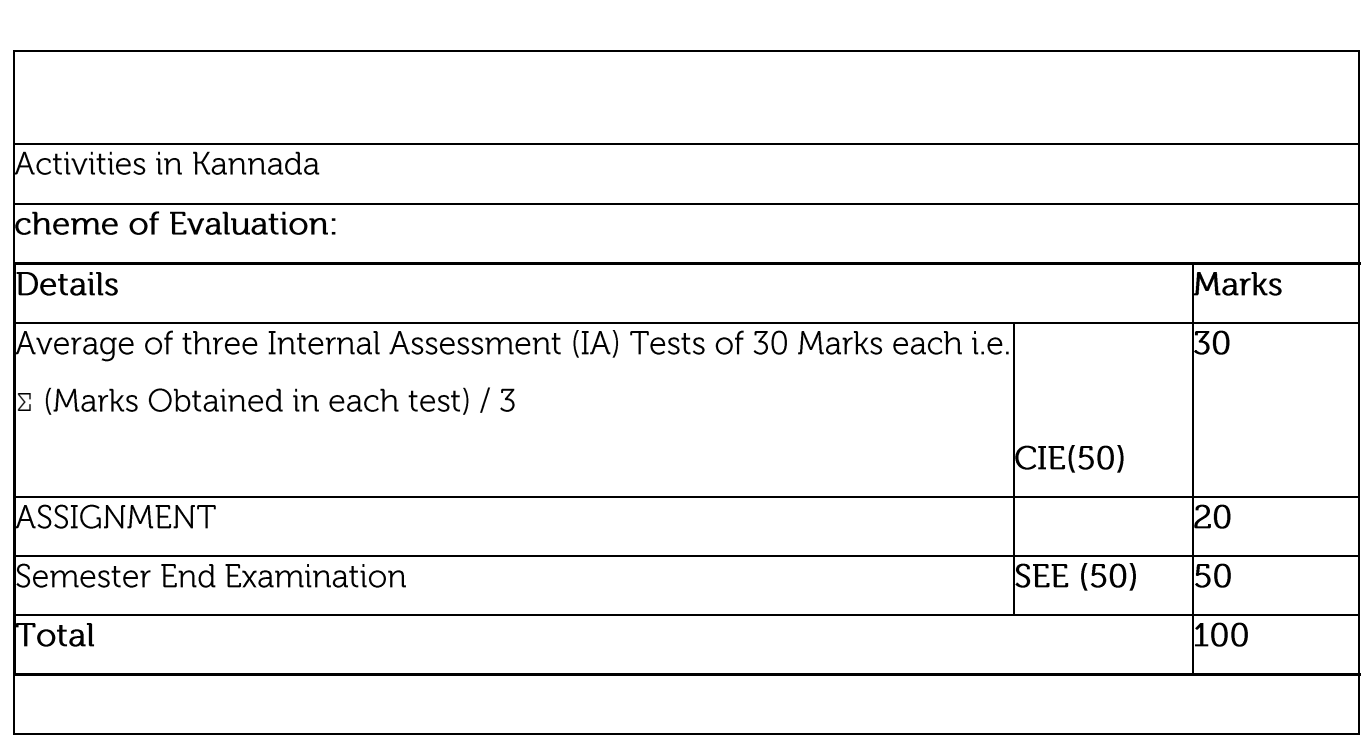

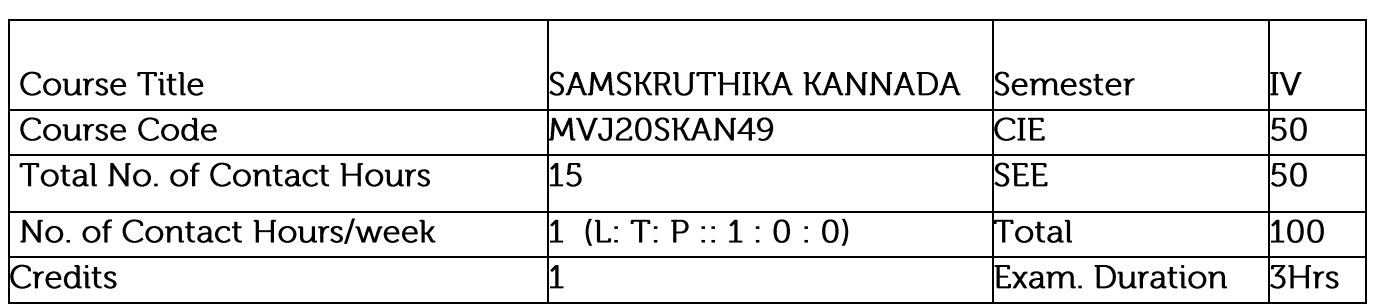

Course objective : This course will enable students to understand Kannada and communicate in Kannada language

Samskruthika Kannada –Parichaya (Introduction to Adalitha kannada )

Kannada Kavyagala parichaya (Kannada D Ra Bendre, Siddalingaiha)

Adalithdalli Kannada Padagalu (Kannada Kagunitha Balake, Patra Lekhana, Prabhandha)

Kannada Computer Gnyana (Kannada Shabdha Sangraha, Computer Paribashika padagalu) Activities in Kannada.

CzsÁåAiÀÄ-1 PA£ÀßgÀ "sÁµÉ- AAQë¥ÀÛ «ªÀgÀuÉ. CzsÁåAiÀÄ-2 SÁUÁ ¥ÁæAIÉÆÃUÀ¯ÁèUÀĪÀ ¯ÉÆÃ¥ÀzÉÆÃµÀUÀ¼ÀÄ ªÀÄvÀÄÛ CªÀÅUÀ¼À ¤ªÁgÀuÉ. CzsÁåAiÀÄ-3 ÉÃR£À aºÉßUÀ¼ÀÄ ªÀÄvÀÄÛ CªÀÅUÀ¼À G¥ÀAiÉÆÃU.À CzsÁåAiÀÄ-4 ¥ÀvÀæªÀåªÀºÁgÀ. CzsÁåAiÀÄ-5 DgÀ½vÀ¥ÀvÀæUÀ¼ÀÄ. CzsÁåAiÀÄ-6 APÁðgAzA DzÉñA ¥AvAæUA¼AÄ CzsÁåAiÀÄ-7 ÀAQÃ¥ÀÛ ¥Àæ§AzsÀ gÀZÀ£É, ¥Àæ§AzsÀ ªÀÄvÀÄÛ ¨sÁµÁAvÀgÀ CzsÁåAiÀÄ -8 Pˣ˧gÀ ±À§Ý ÀAUÀæºÀ CzsÁåAiÀÄ-9 PÀA¥ÀÆålgï ºÁUÀÆ ªÀiÁ»w vÀAvÀæeÁÕ£À CzsÁåAiÀÄ-10

# ¥Áj¨sÁ¶PÀ DqÀ½vÀ PÀ£ÀßqÀ ¥ÀzÀUÀ¼ÀÄ ªÀÄvÀÄÛ vÁAwæPÀ/PÀA¥ÀÆålgï ¥Áj¨sÁ¶PÀ ¥ÀzÀUÀ¼ÀÄ.

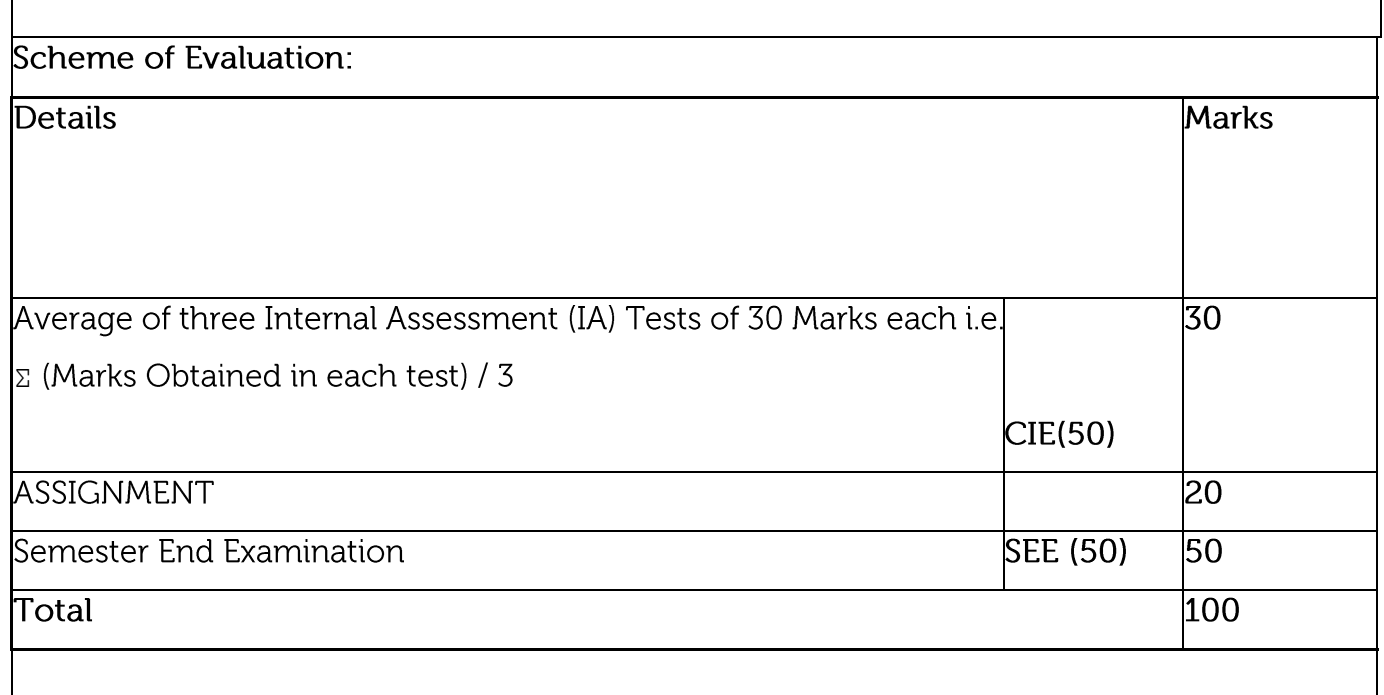

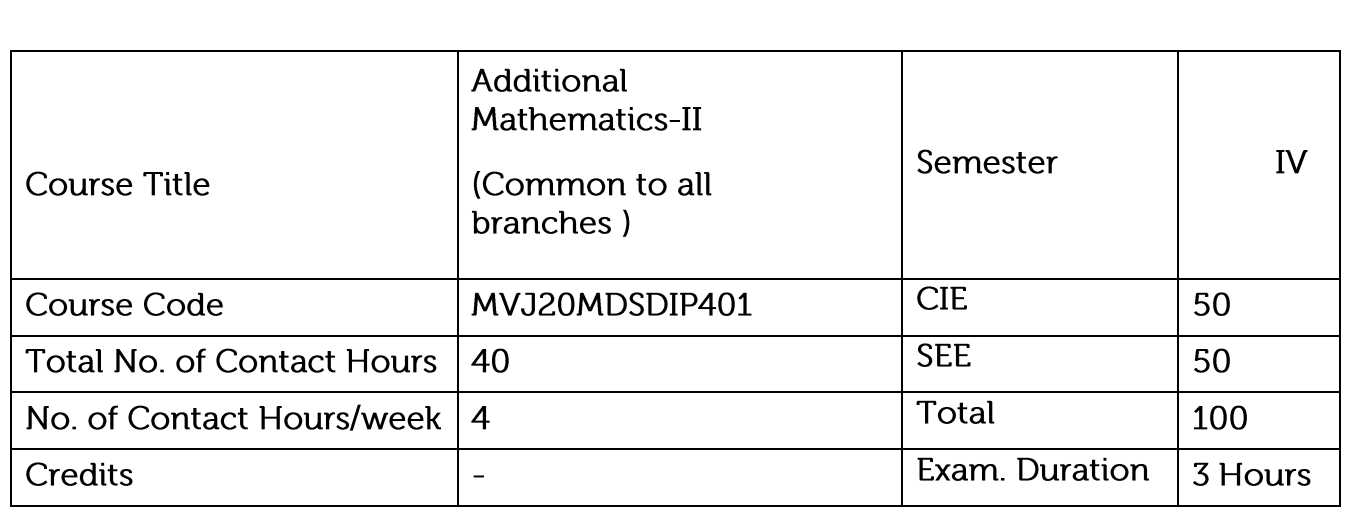

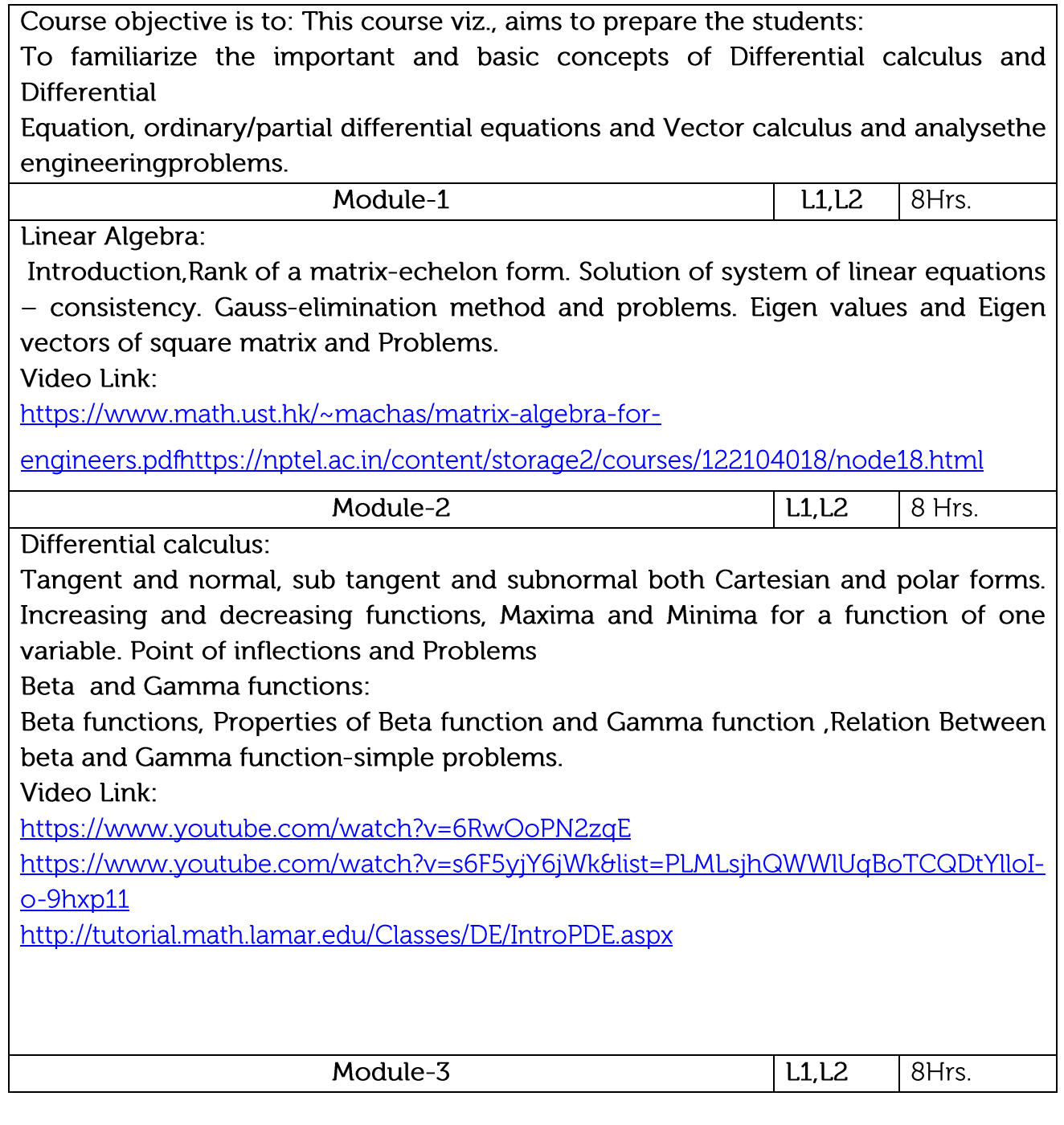

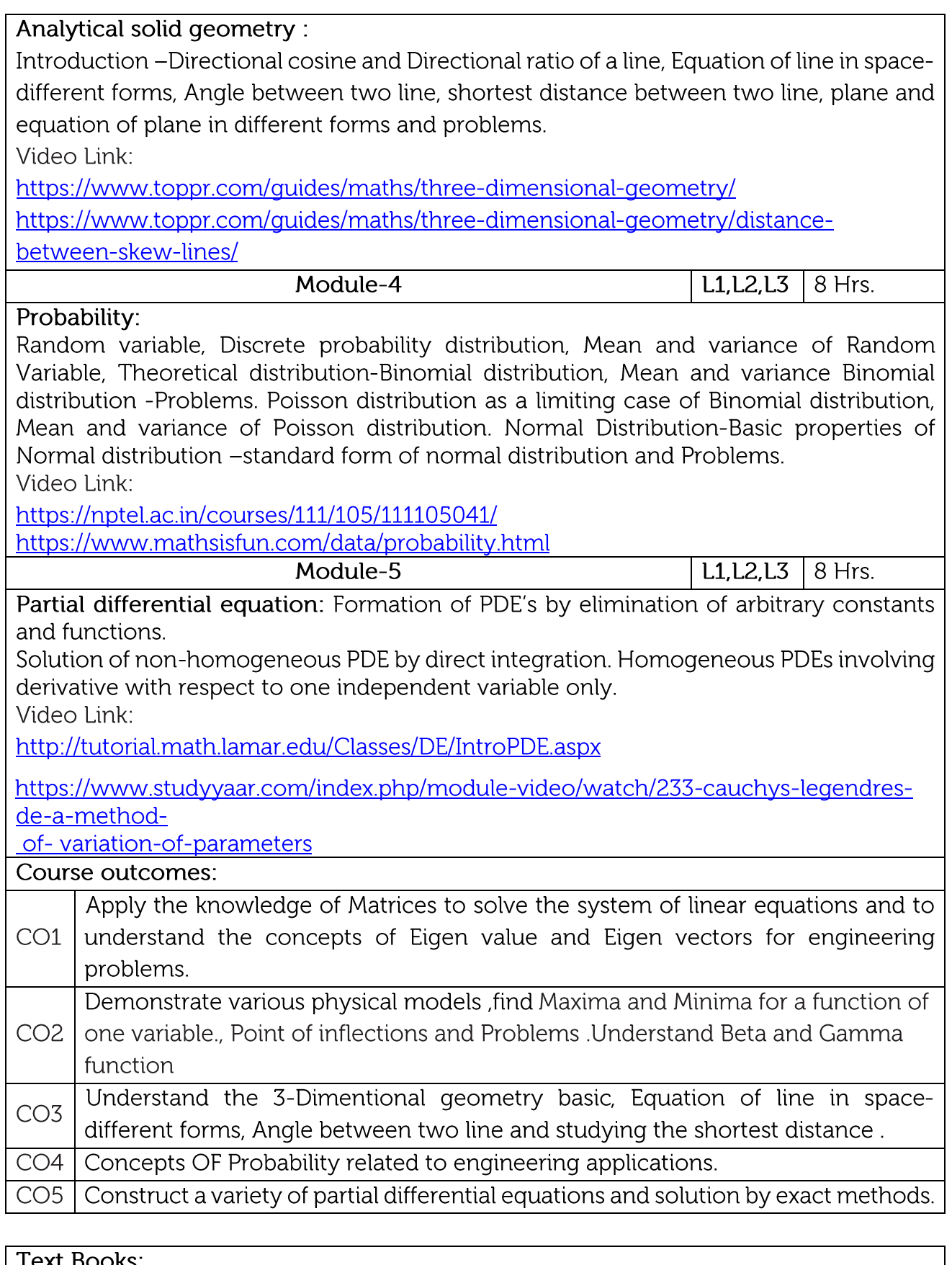

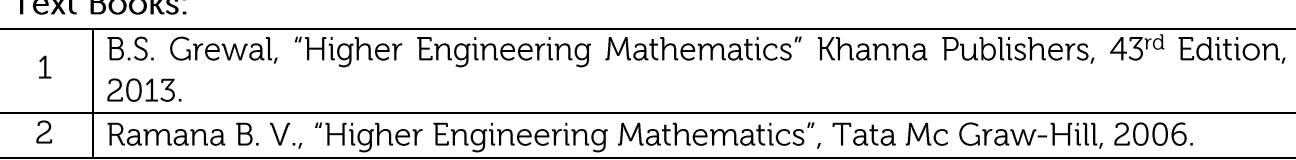

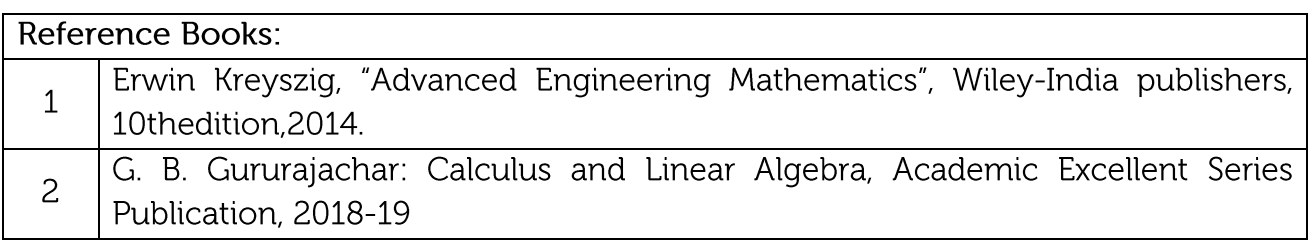

#### **CIE Assessment:**

CIE is based on quizzes, tests, assignments/seminars and any other form of evaluation. Generally, there will be: Three Internal Assessment (IA) tests during the semester (30 marks each), the final IA marks to be awarded will be the average of three tests

- Quizzes/mini tests (10 marks)
- Assignments (10 marks)

#### **SEE Assessment:**

Question paper for the SEE consists two parts i.e. Part A and Part B. Part A is compulsory and consists of objective type or short answer type questions of 1 or 2 marks each for total of 20 marks covering the whole syllabus.

Part B also covers the entire syllabus consisting of five questions having choices and may contain sub-divisions, each carrying 16 marks. Students have to answer five full questions. One question must be set from each unit. The duration of examination is 3 hours.

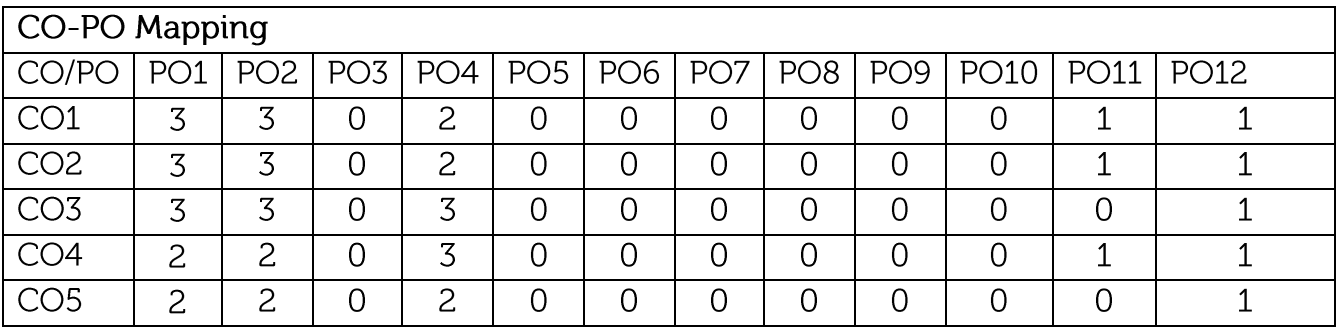